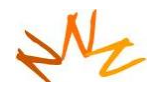

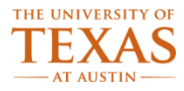

# **Sequoia**

#### Mattan Erez

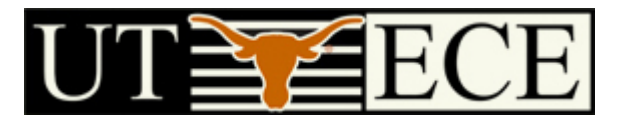

#### The University of Texas at Austin

**© Mattan Erez EE382N: Parallelism and Locality, Fall 2015 1** 

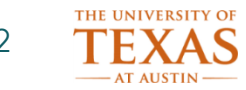

### **Emerging Themes**

- Writing high-performance code amounts to…
	- Intelligently structuring algorithms **[compiler help unlikely]**
	- Efficiently using communication
	- Efficiently using parallel resources **[compilers struggle without help]**
	- Generating efficient inner loops (kernels) **[compilers coming around]**

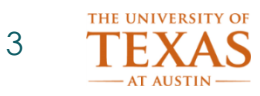

## **Sequoia's goals**

- Facilitate development of hierarchy-aware stream programs …
- ... that remain portable across machines
- Provide constructs that can be implemented efficiently without requiring advanced compiler technology (but facilitate optimization)
	- Place computation and data in machine
	- Explicit parallelism and communication
	- Large bulk transfers
- Get out of the way when needed

**© Mattan Erez**

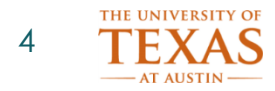

#### **Sequoia**

- Language: generalized stream programming for machines with deep memory hierarchies
- Idea: Expose abstract memory hierarchy to programmer
- Implementation: **language, compiler, tuner, and runtime**
	- benchmarks run well on Cell processor based systems, clusters of PCs, SMPs, out-of-core computation, and combinations of above

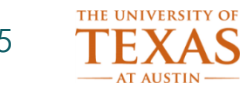

#### •Key challenge in high performance programming is:

## •**communication (not parallelism**)

•**Latency** •**Bandwidth**

**© Mattan Erez**

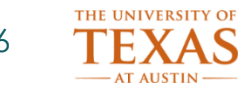

## **Avoiding latency stalls**

- Exploit locality to minimize number of stalls
	- Example: Blocking / tiling

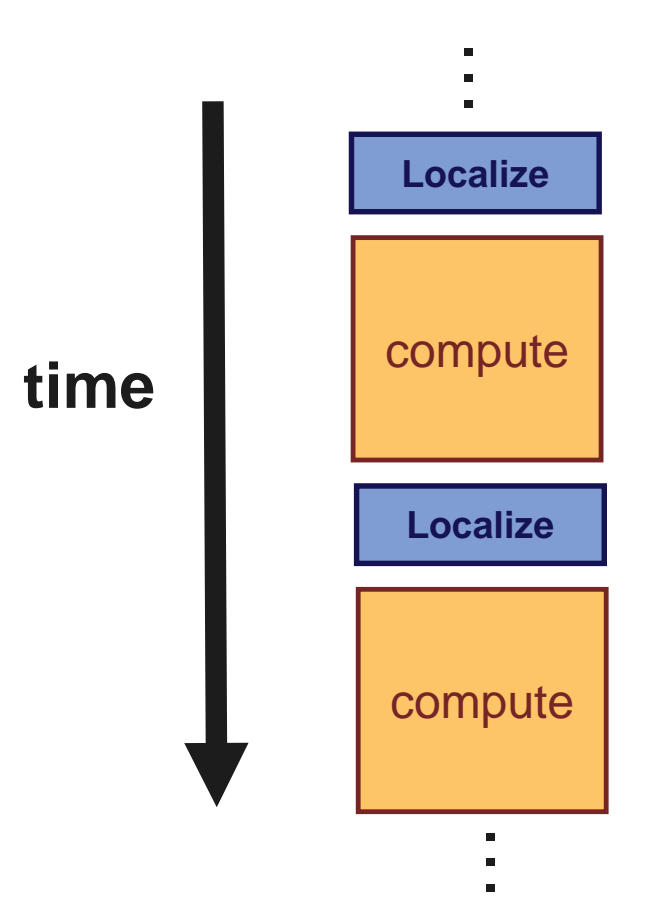

**© Mattan Erez**

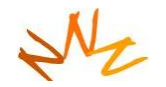

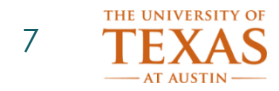

## **Avoiding latency stalls**

- 1. Prefetch batch of data
- 2. Compute on data (avoiding stalls)
- 3. Initiate write of results
- … Then compute on next batch (which should be loaded)

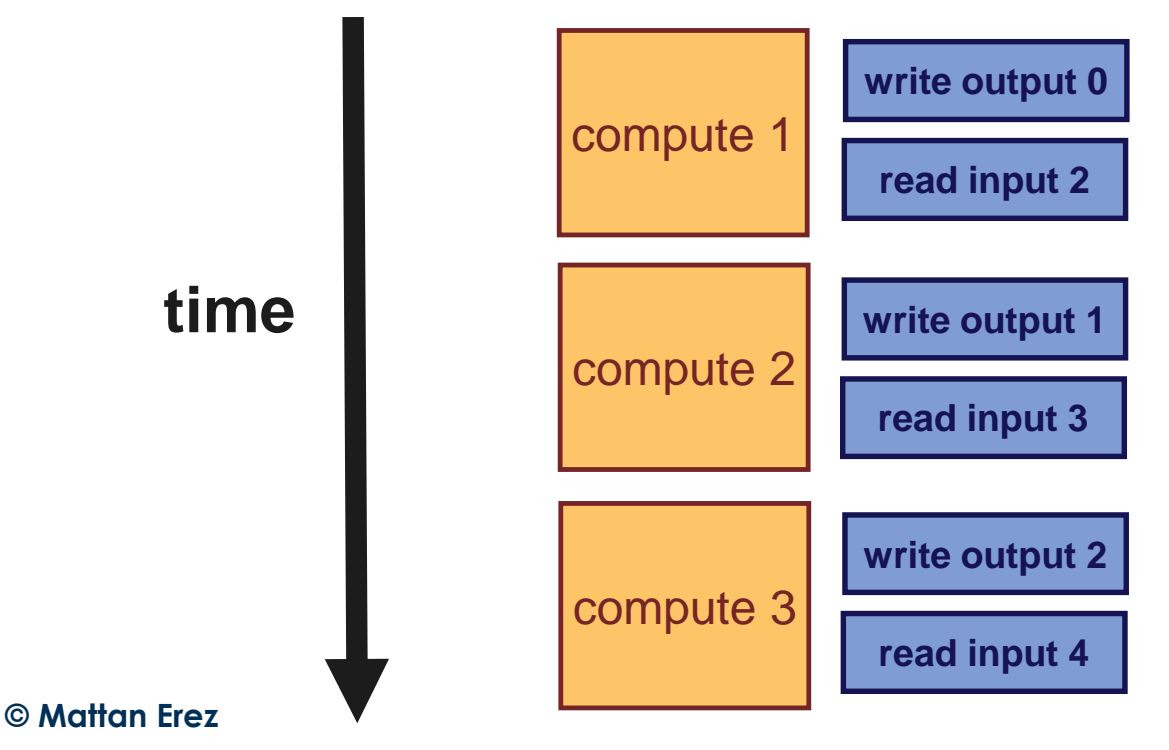

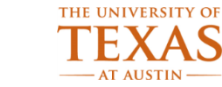

#### **Exploit locality**

• Compute > bandwidth, else execution stalls

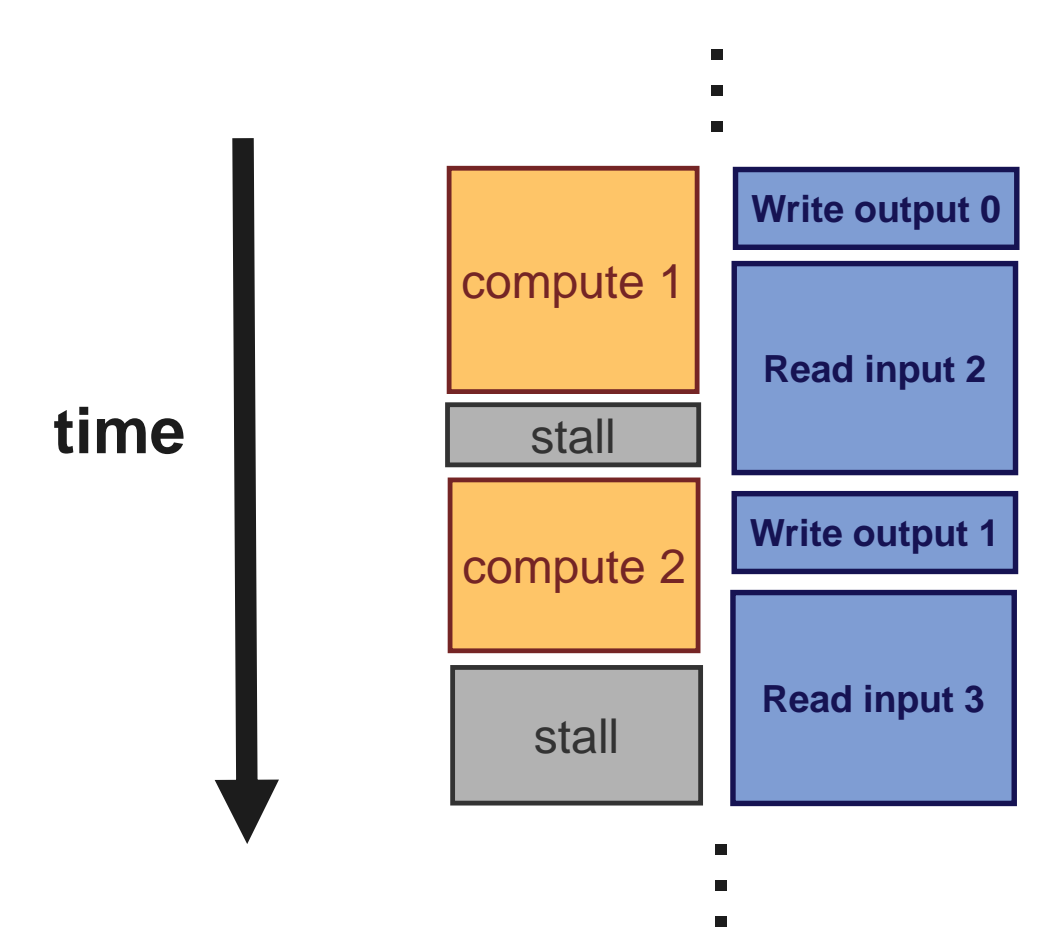

**© Mattan Erez**

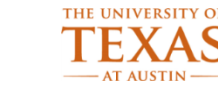

#### **Streaming**

•Streaming involves structuring algorithms as collections of independent [locality cognizant] computations with well-defined working sets.

#### •**This structuring may be done at any scale.**

Keep temporaries in registers Cache/scratchpad blocking Message passing on a cluster Out-of-core algorithms

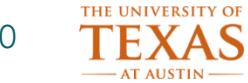

## **Locality in programming languages**

- Local (private) vs. global (remote) addresses – UPC, Titanium
- Domain distributions (map array elements to location)
	- HPF, UPC, ZPL
	- Adopted by DARPA HPCS: X10, Fortress, Chapel

#### Focus on communication between nodes Ignore hierarchy within a node

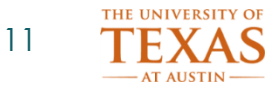

## **Locality in programming languages**

- Streams and kernels
	- Stream data off chip. Kernel data on chip.
	- StreamC/KernelC, Brook
	- GPU shading (Cg, HLSL)
	- CUDA

#### **Architecture specific Only represent two levels**

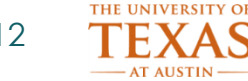

#### **Hierarchy-aware models**

- Cache obliviousness (recursion)
- Space-limited procedures (Alpern et al.)

#### **Programming methodologies, not programming environments**

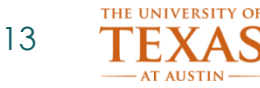

## **Role of programming model**

- **Encourage hardware-friendly structure**
- Bulk operations
- Bandwidth matters: structure code to maximize locality
- Parallelism matters: make parallelism explicit
- Awareness of memory hierarchy applies everywhere
	- Keep temporaries in registers
	- Cache/scratchpad blocking
	- Message passing on a cluster
	- Out-of-core algorithms

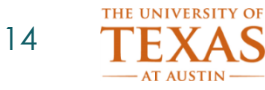

#### **Hierarchical memory in Sequoia**

**© Mattan Erez**

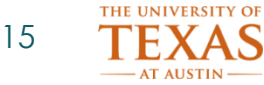

#### **Hierarchical memory** • Abstract machines as trees of memories

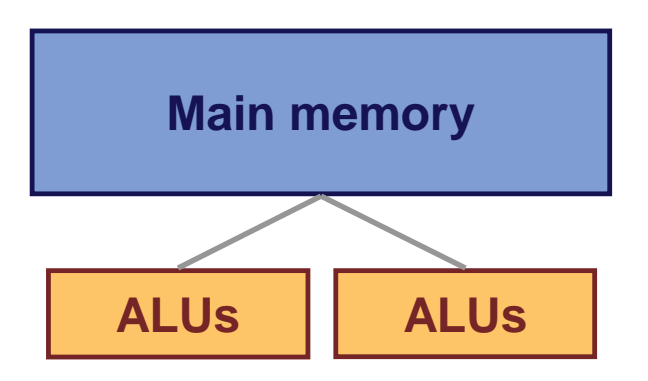

Similar to: Parallel Memory Hierarchy Model (Alpern et al.)

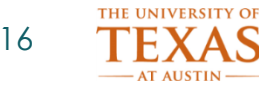

• Abstract machines as trees of memories

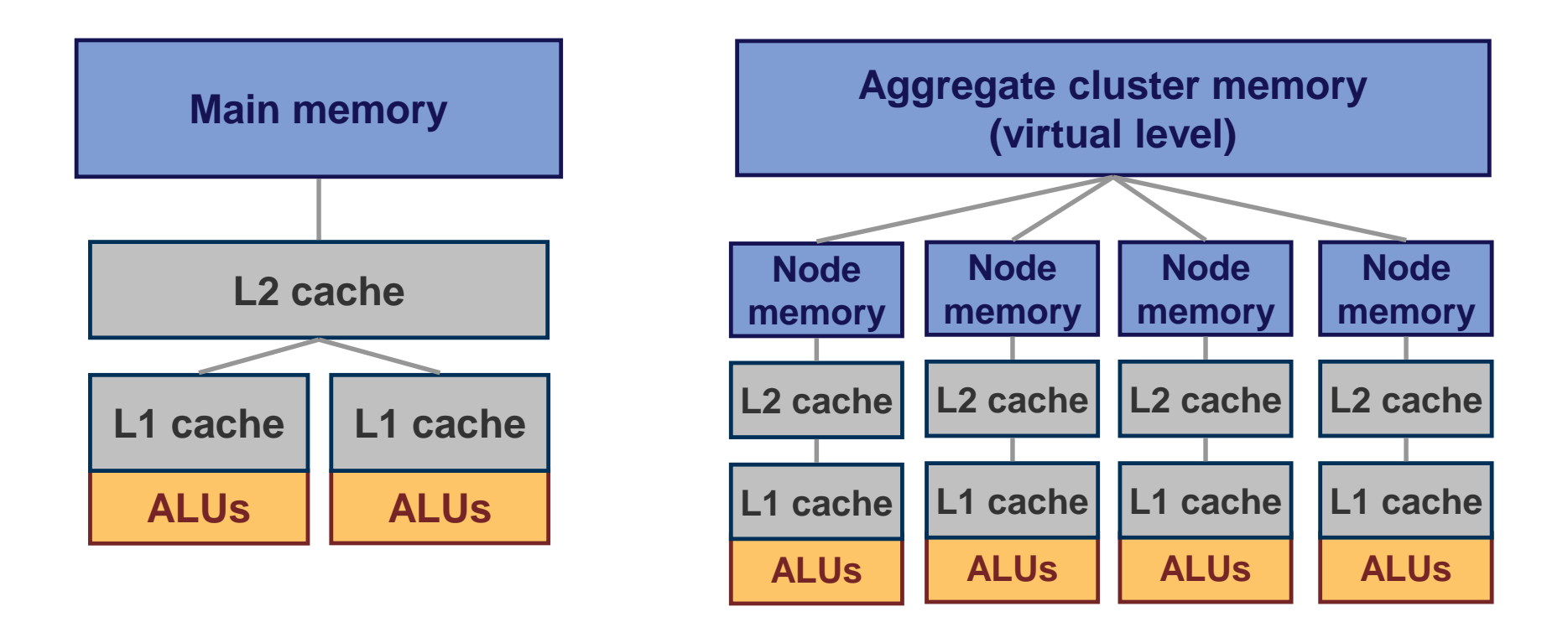

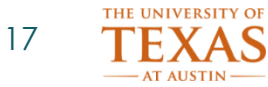

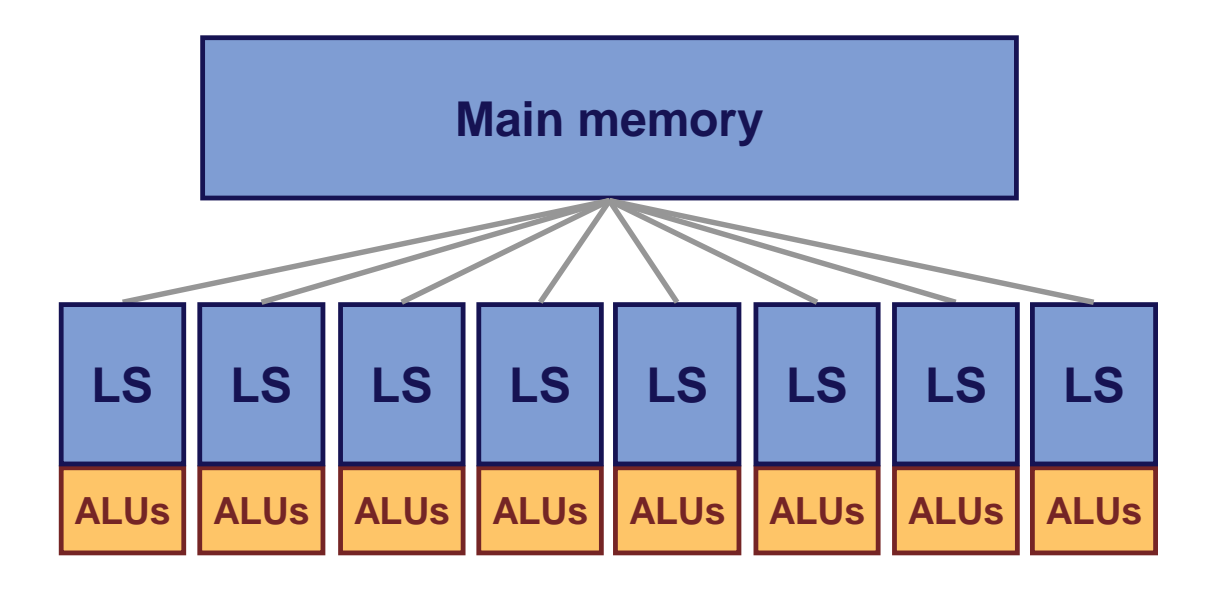

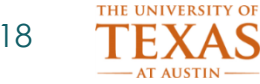

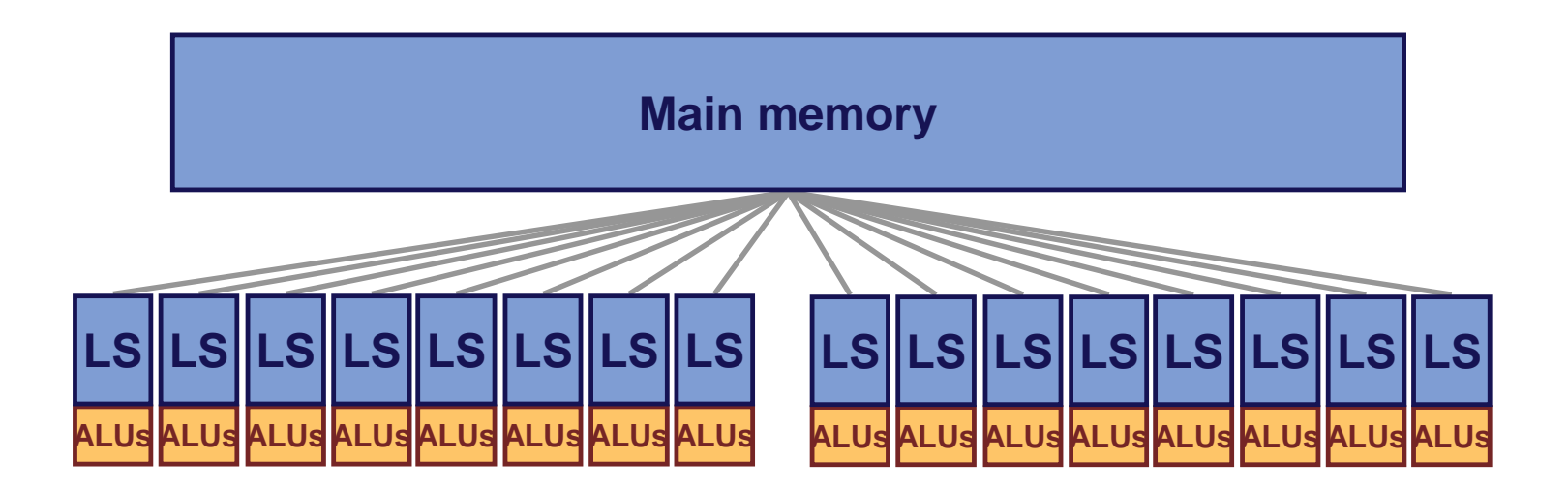

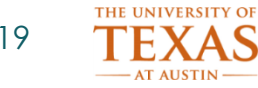

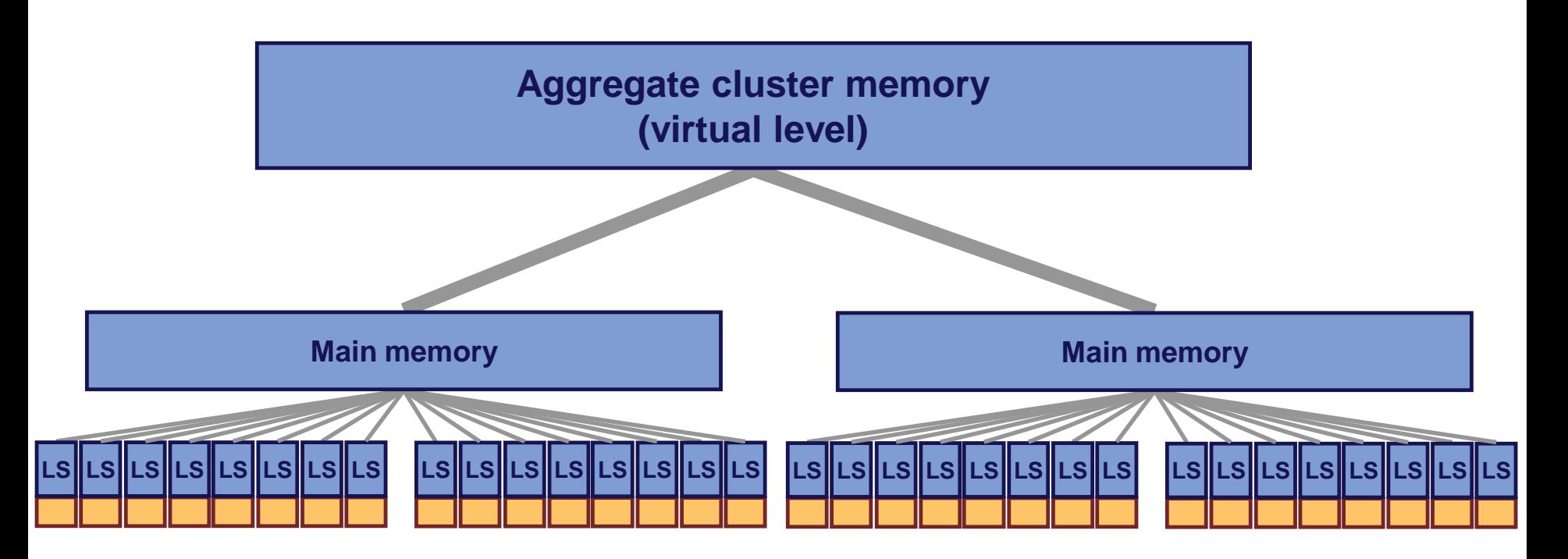

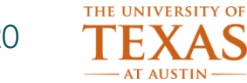

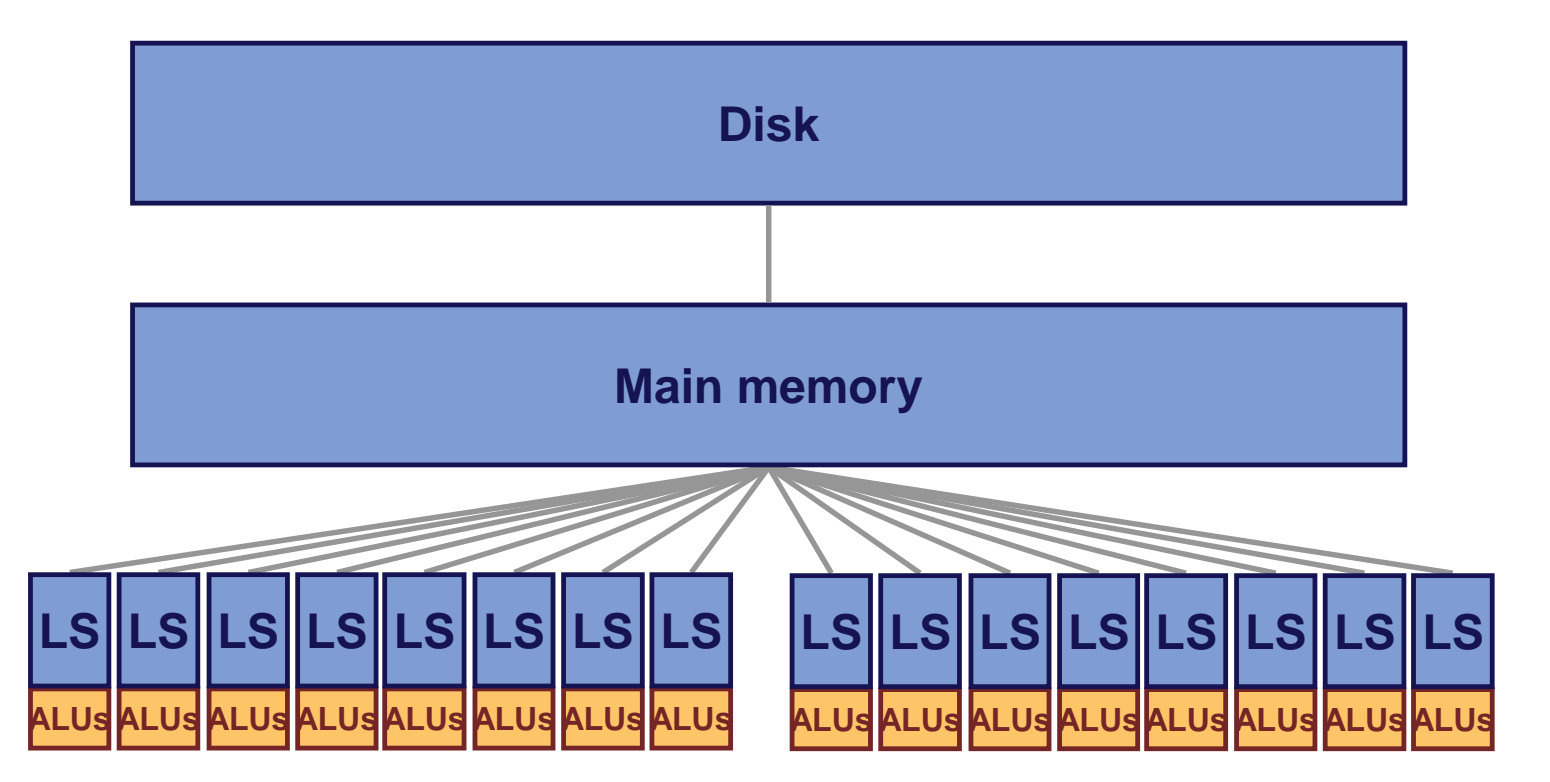

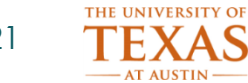

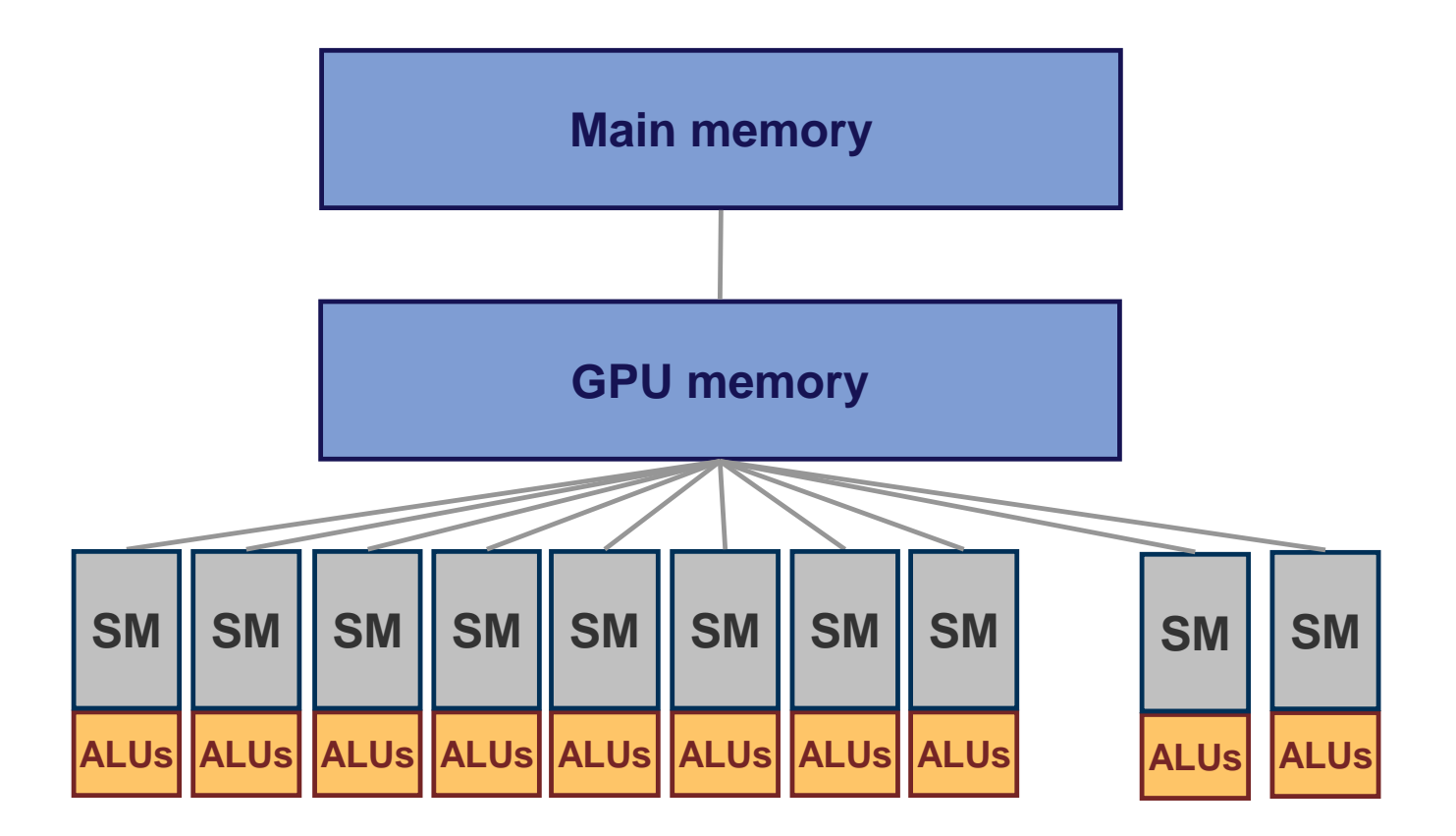

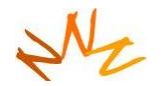

**}**

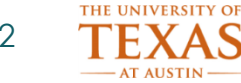

#### **Blocked matrix multiplication C += A** *<sup>x</sup>* **B**

```
void matmul_L1( int M, int N, int T,
                float* A,
                float* B,
                float* C)
{
   for (int i=0; i<M; i++)
     for (int j=0; j<N; j++)
       for (int k=0; k<T; k++)
          C[i][j] += A[i][k] * B[k][j];
```
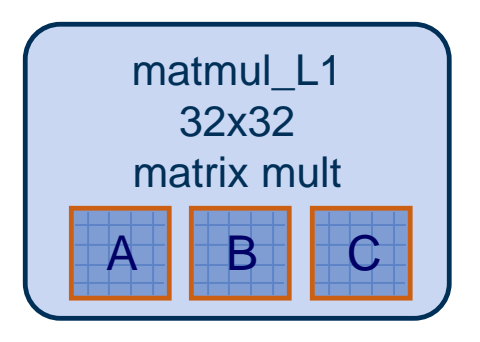

**}**

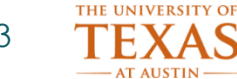

#### **Blocked matrix multiplication C += A** *<sup>x</sup>* **B**

```
void matmul_L2( int M, int N, int T,
                 float* A,
                 float* B,
                 float* C)
{
```
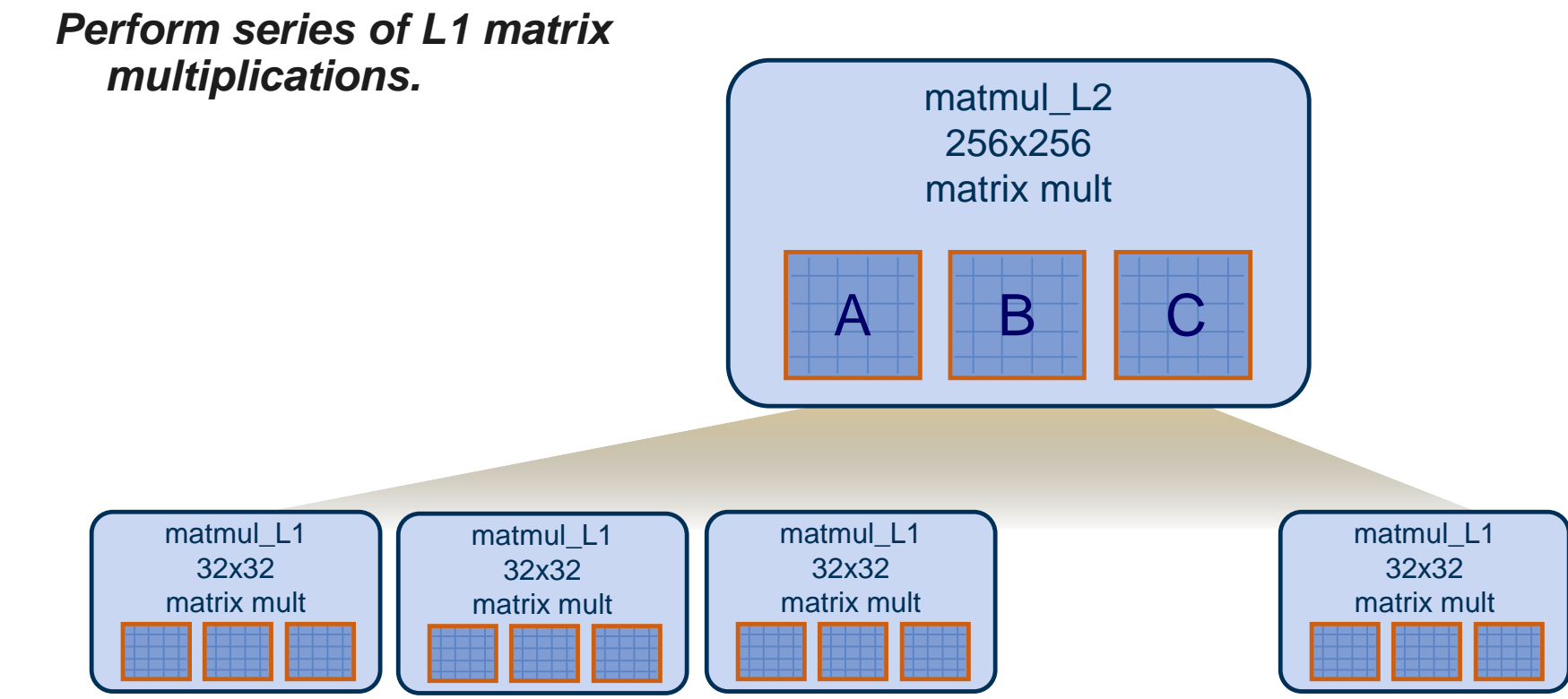

**© Mattan Erez**

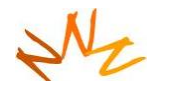

**{**

**}**

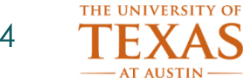

#### **Blocked matrix multiplication C += A** *<sup>x</sup>* **B**

**void matmul( int M, int N, int T, float\* A, float\* B, float\* C)**

> *Perform series of L2 matrix multiplications.*

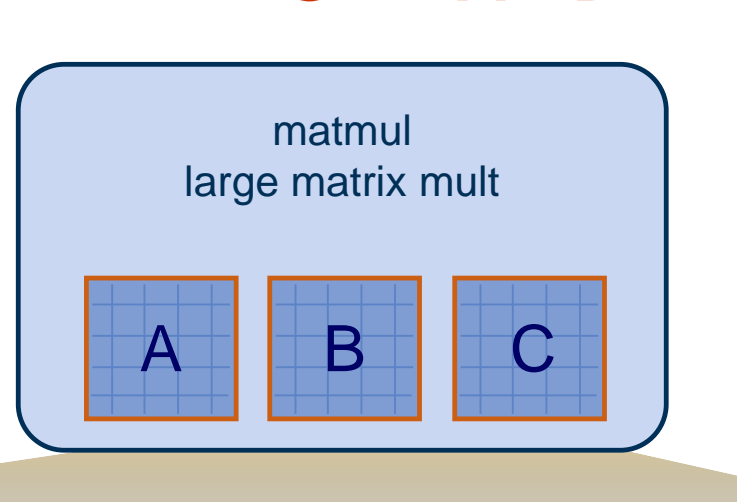

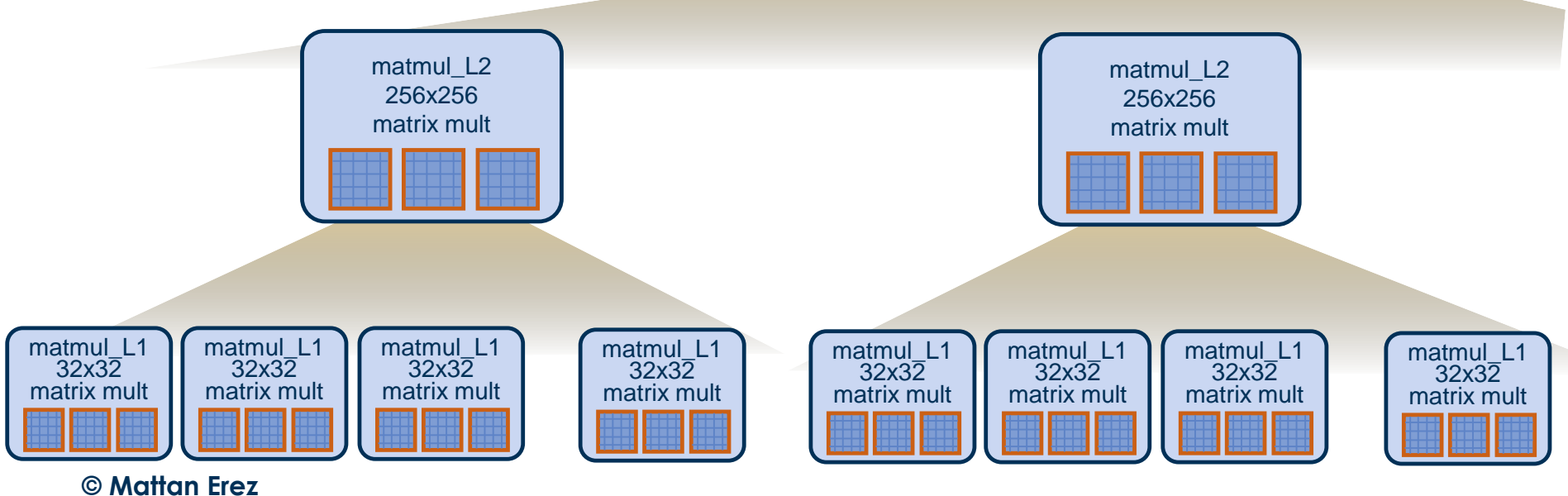

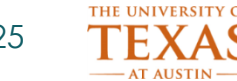

#### **Sequoia's method**

- Explicit communication between abstract memories
- Locality awareness
- Hierarchy portability
	- Across machines, within levels of a machine
- **Programmer expresses combined computation and decomposition parameterized algorithm**
	- **System follows algorithm to map to a specific machine**

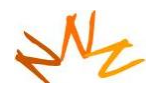

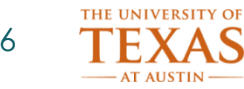

**© Mattan Erez**

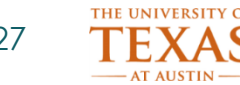

• Special functions called **tasks** are the building blocks of Sequoia programs

```
task matmul::leaf( in float A[M][T],
                    in float B[T][N],
                    inout float C[M][N] )
{
   for (int i=0; i<M; i++)
     for (int j=0; j<N; j++)
       for (int k=0; k<T; k++)
          C[i][j] += A[i][k] * B[k][j];
}
                  Read-only parameters M, N, T give sizes 
                  of multidimensional arrays when task is 
                  called.
```
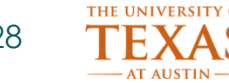

- Single abstraction for
	- Isolation / parallelism
	- Explicit communication / working sets
	- Expressing locality

- Tasks operate on arrays, not array elements
- Tasks nest: they call subtasks

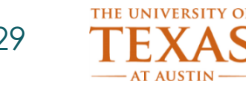

- Task arguments and temporaries define a working set
- **Task working set resident at single location in abstract machine tree**

```
task matmul::leaf( in float A[M][T],
                   in float B[T][N],
                   inout float C[M][N] )
{
   for (int i=0; i<M; i++)
     for (int j=0; j<N; j++)
       for (int k=0; k<T; k++)
          C[i][j] += A[i][k] * B[k][j];
}
```
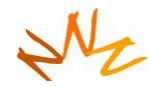

**}**

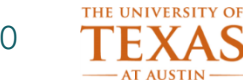

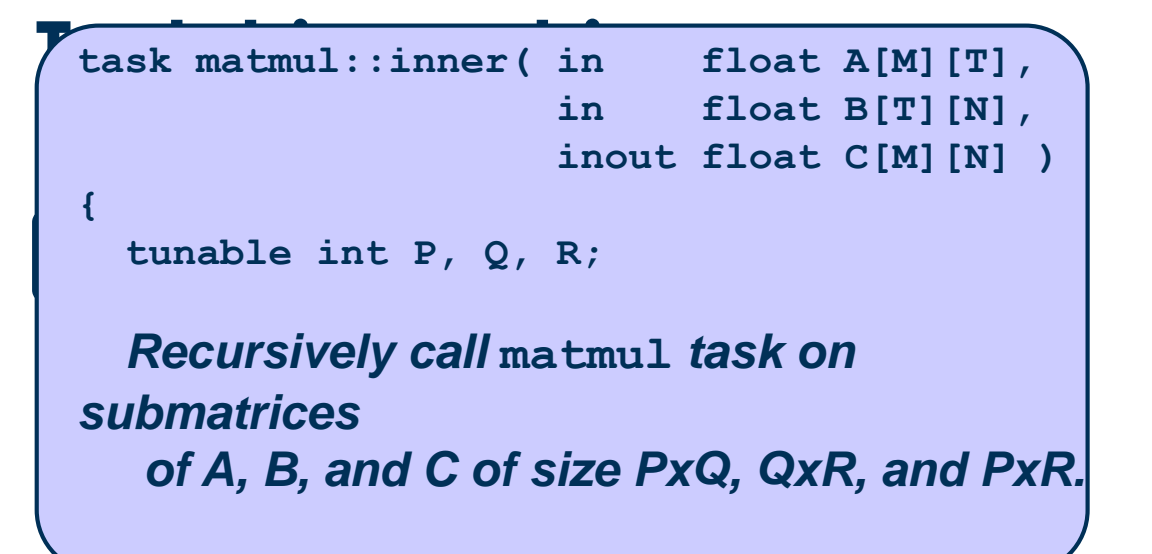

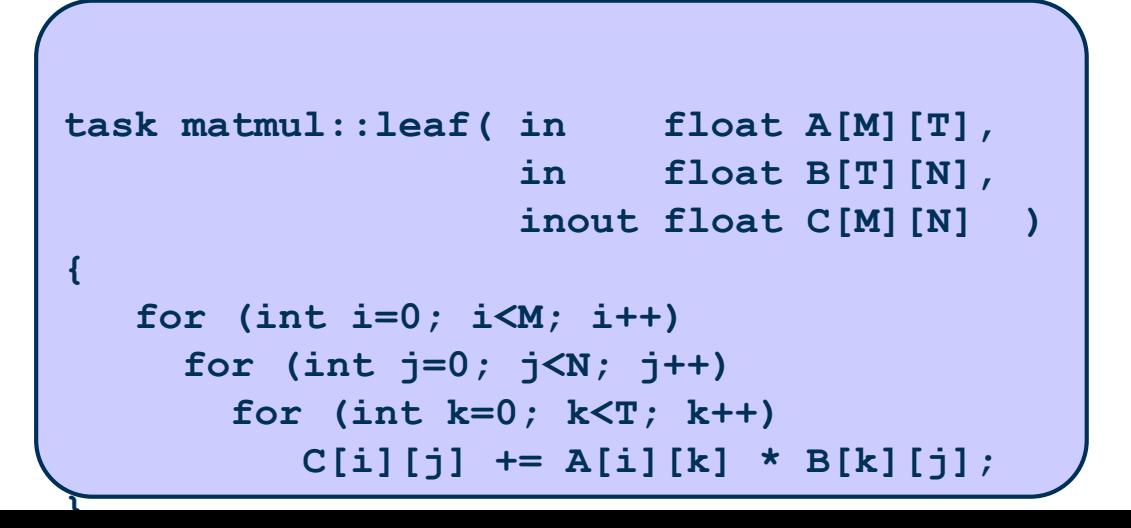

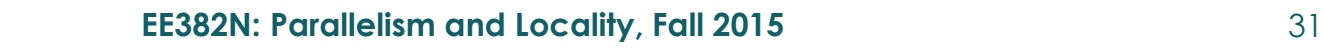

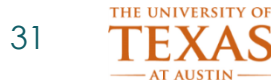

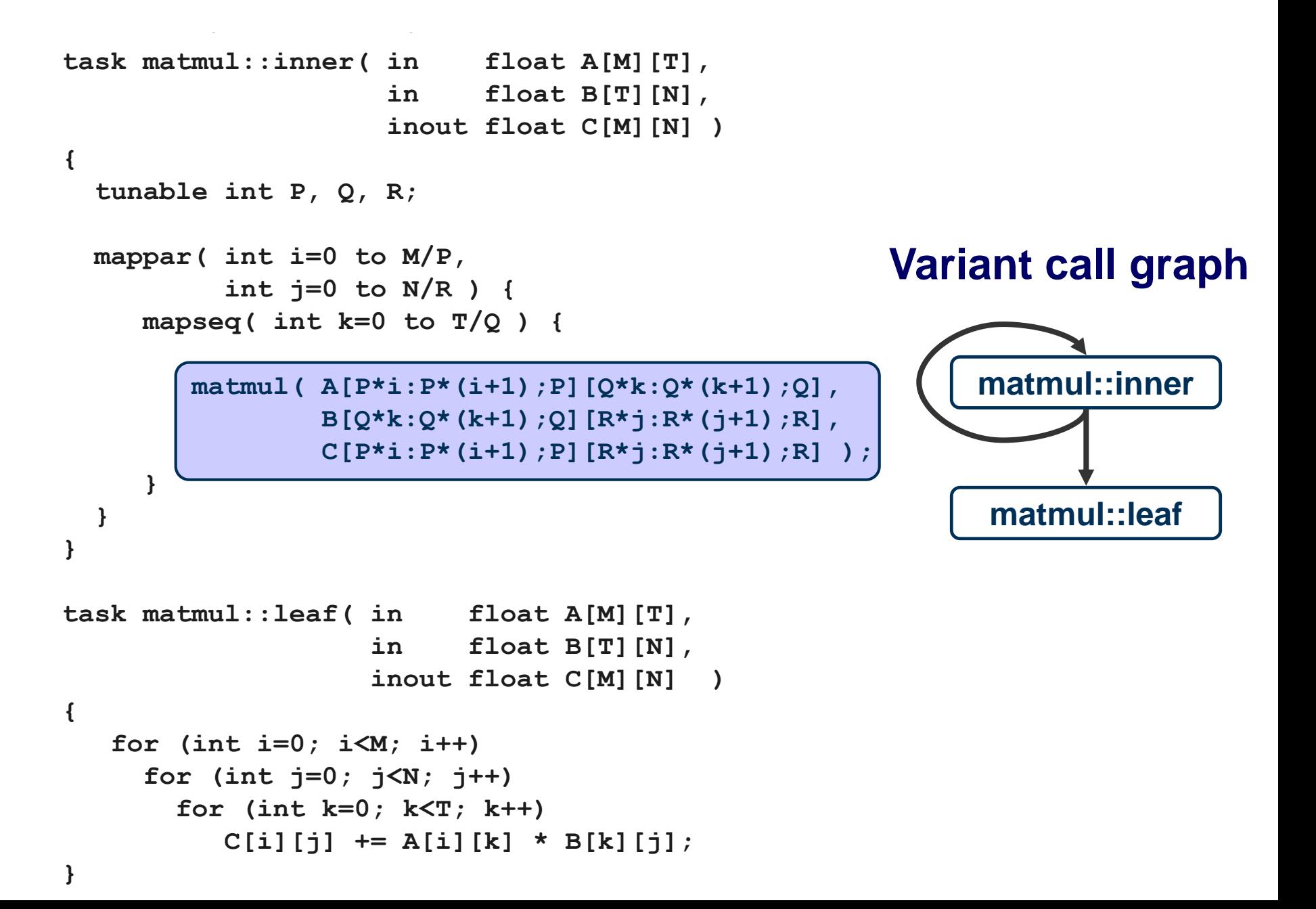

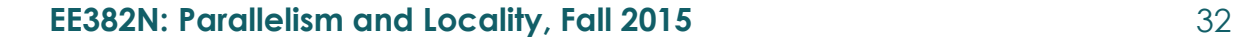

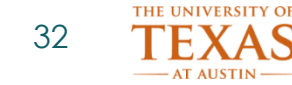

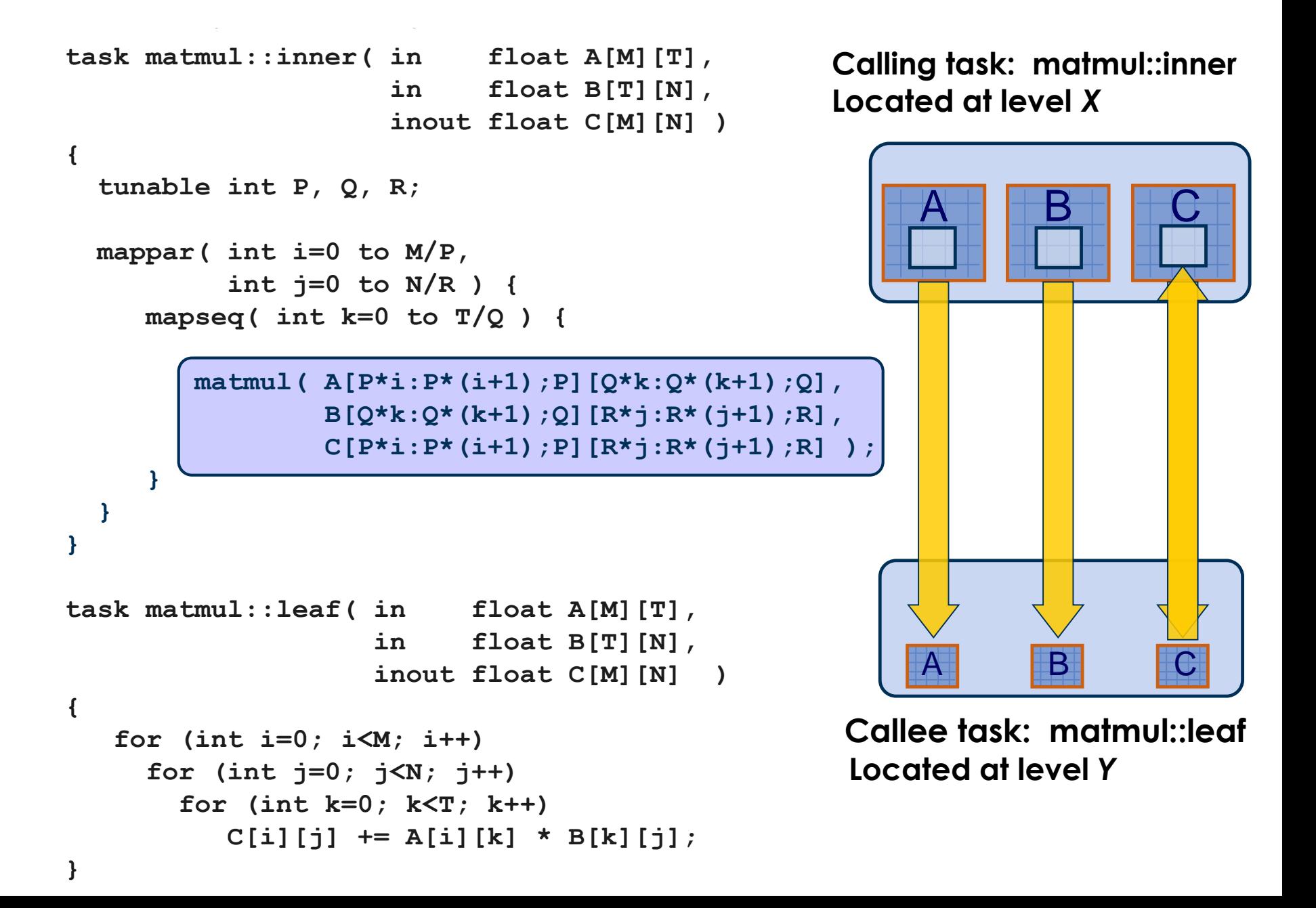

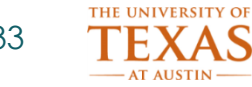

 $\texttt{task matmul::inner}(\texttt{in} \quad \texttt{float A[M][T]},$ **in float B[T][N], inout float C[M][N] )**

```
tunable int P, Q, R;
```
**{**

**}**

**}**

**}**

```
mappar( int i=0 to M/P,
        int j=0 to N/R ) {
```

```
mapseq( int k=0 to T/Q ) {
```

```
matmul( A[P*i:P*(i+1);P][Q*k:Q*(k+1);Q],
        B[Q*k:Q*(k+1);Q][R*j:R*(j+1);R],
        C[P*i:P*(i+1);P][R*j:R*(j+1);R] );
```
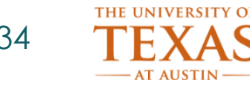

#### **Leaf variants**

• Be practical: Can use platform-specific kernels

```
task matmul::leaf(in float A[M][T],
                  in float B[T][N],
                  inout float C[M][N])
{
  for (int i=0; i<M; i++)
     for (int j=0; j<N; j++)
       for (int k=0;k<T; k++)
         C[i][i] += A[i][k] * B[k][i];}
task matmul::leaf_cblas(in float A[M][T],
                        in float B[T][N],
                        inout float C[M][N])
{
 cblas_sgemm(A, M, T, B, T, N, C, M, N);
}
```

```
© Mattan Erez
```
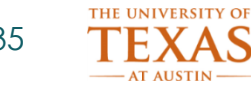

### **Synchronization**

- *mapseq* implies sync at end of every iteration
- *mappar* implies sync at end of iteration space
- No explicit synchronization
- Synchronization is the trickiest part of parallel programming and one of the least portable
	- Help the user by structuring sync and allowing compiler to optimize the mechanism
- Bulk synchronous / Sequoia more robust than interacting threads

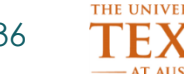

#### **Synchronization Impacts Parallelism**

- Parallelism explicitly expressed using *mappar*  $–$  DLP
- What about ILP?
	- Parallelism can exist within a leaf
		- Ignored by Sequoia but potential for ILP and SIMD
- What about TLP?
	- Implicit in dependence of operations
	- Allows pipeline parallelism within a mappar

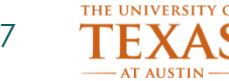

## **Summary: Sequoia tasks**

- Single abstraction for
	- Isolation / parallelism
	- Explicit communication / working sets
	- Expressing locality
- Sequoia programs describe hierarchies of tasks
	- Mapped onto memory hierarchy
	- Parameterized for portability
	- **Algorithm for decomposition**

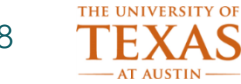

### **Mapping tasks to machines**

**© Mattan Erez**

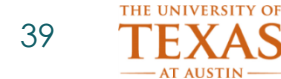

#### **How mapping works**

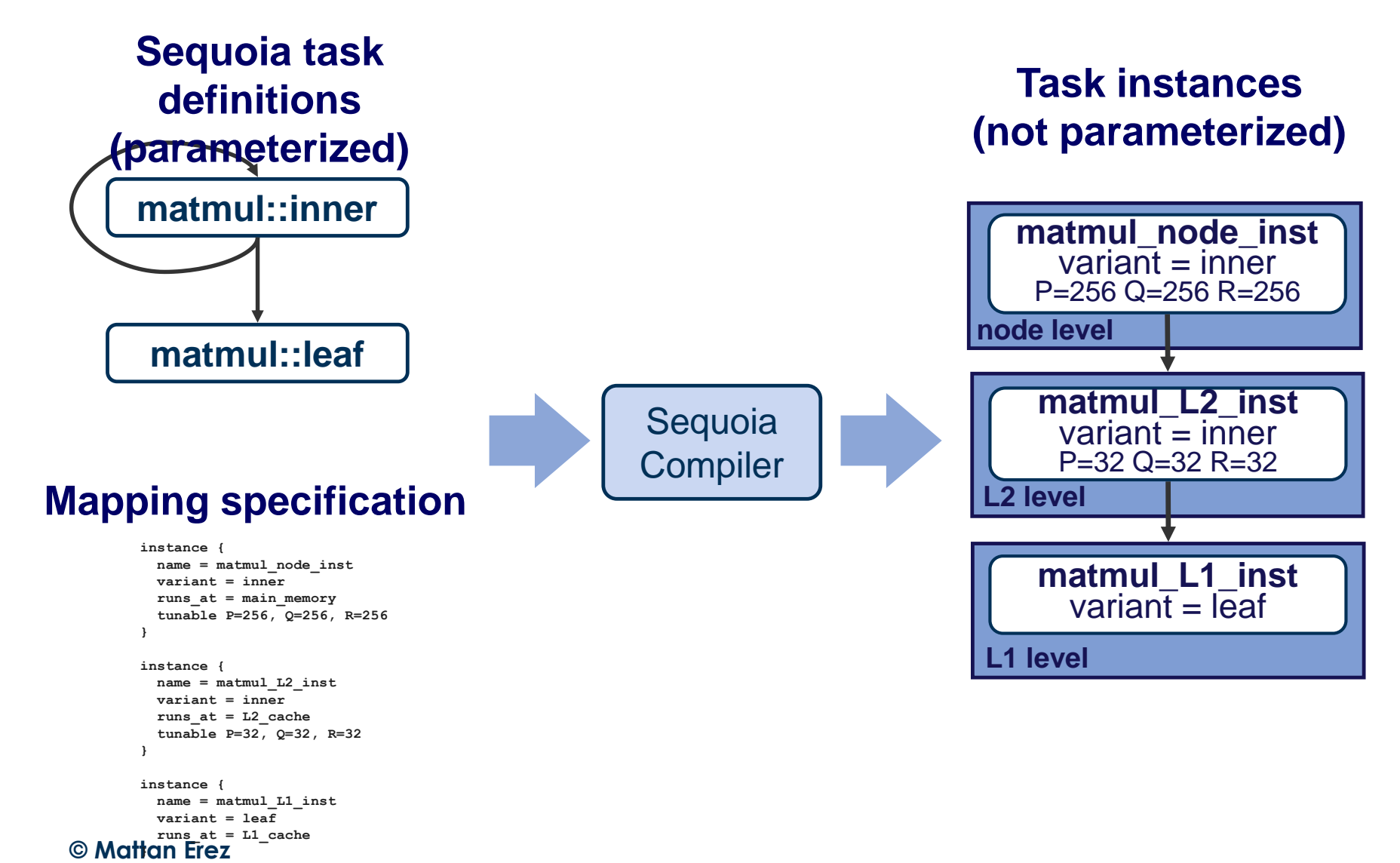

**© Mattan Erez }**

**task = matmul variant = leaf**

**runs\_at = L1\_cache**

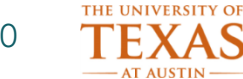

## **Task mapping specification**

```
instance {
 name = matmul_node_inst
  task = matmul
 variant = inner
  runs_at = main_memory
  tunable P=256, Q=256, R=256
  calls = matmul_L2_inst
}
instance {
 name = matmul_L2_inst
  task = matmul
 variant = inner
  runs_at = L2_cache
  tunable P=32, Q=32, R=32
  calls = matmul_L1_inst
}
instance {
 name = matmul_L1_inst
```
#### **PC task instances**

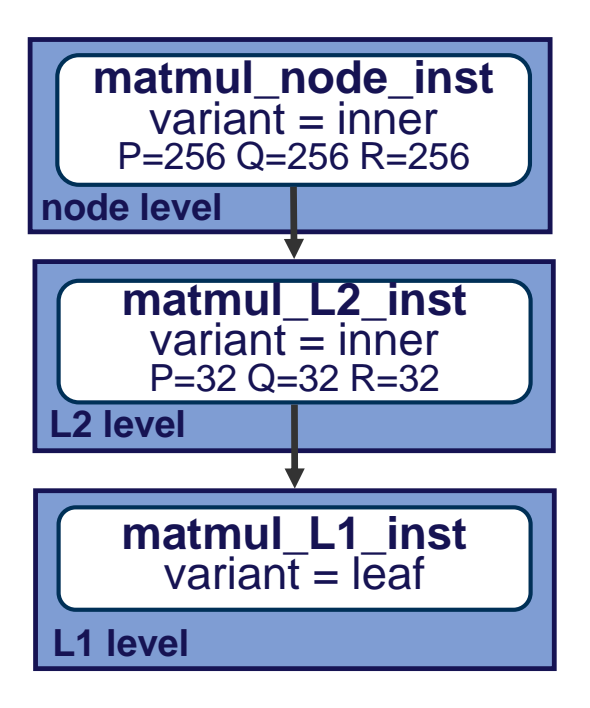

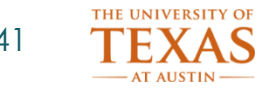

## **Specializing matmul**

• Instances of tasks placed at each memory level

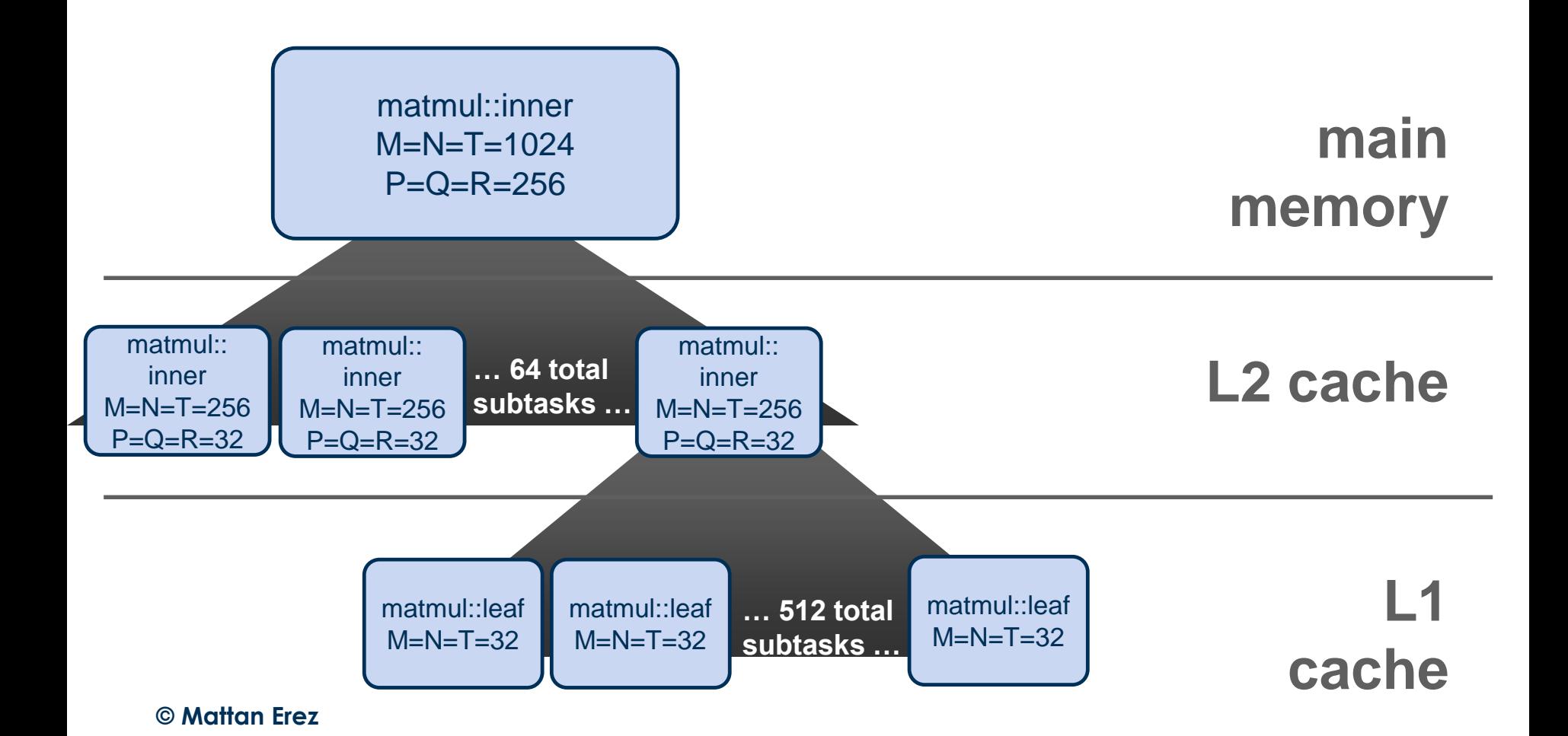

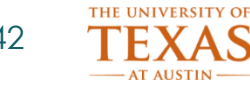

#### **Task instances: Cell**

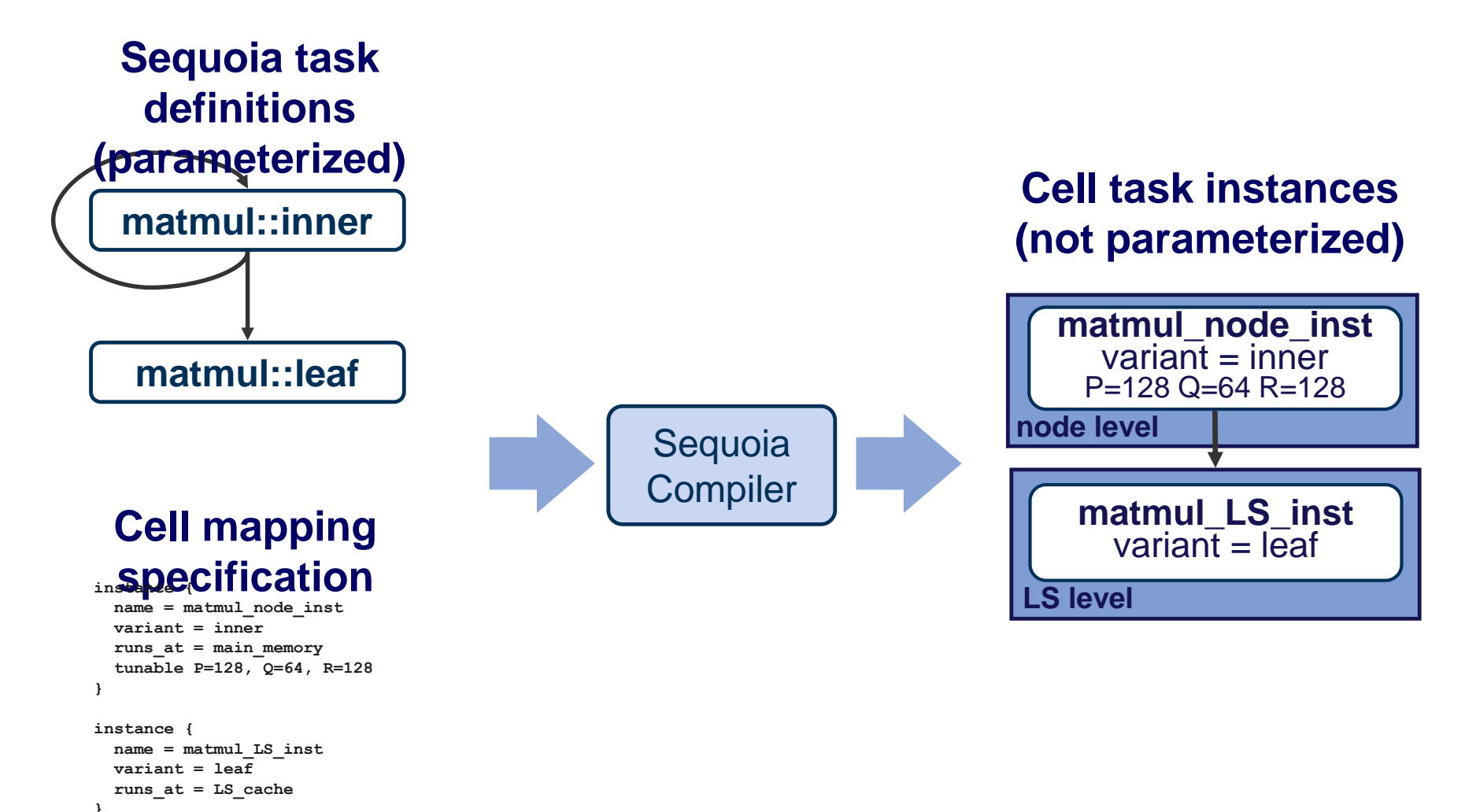

#### **© Mattan Erez**

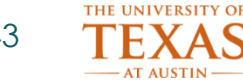

### **Autotuning Sequoia Programs**

• Autotuner helps user with mapping (user can always override)

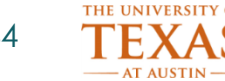

### **Specialization with Autotuning**

- Work by Manman Ren (Stanford), PACT 2008
- Use Sequoia to identify what needs tuning
	- Explicit tunables and parameters in the language
- Tuning framework for SW-managed hierarchies
- Automatic profile guided search across tunables
	- Aggressive pruning
	- Illegal parameters (don't fit in memory level)
	- Tunable groups
	- Programmer input on ranges
	- $-$  Coarse  $\rightarrow$  fine search
- Loop fusion across multiple loop levels
	- Measure profitability from tunable search
	- Adjust for "tunable mismatch"
	- Realign reuse to reduce communication

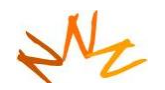

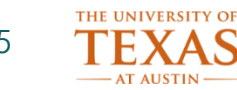

## **Overview: mapping the program**

- Mapped versions are generated
	- Matching the decomposition hierarchy with the machine hierarchy
	- Choosing a variant for each call site
	- Set level of data objects and control statements

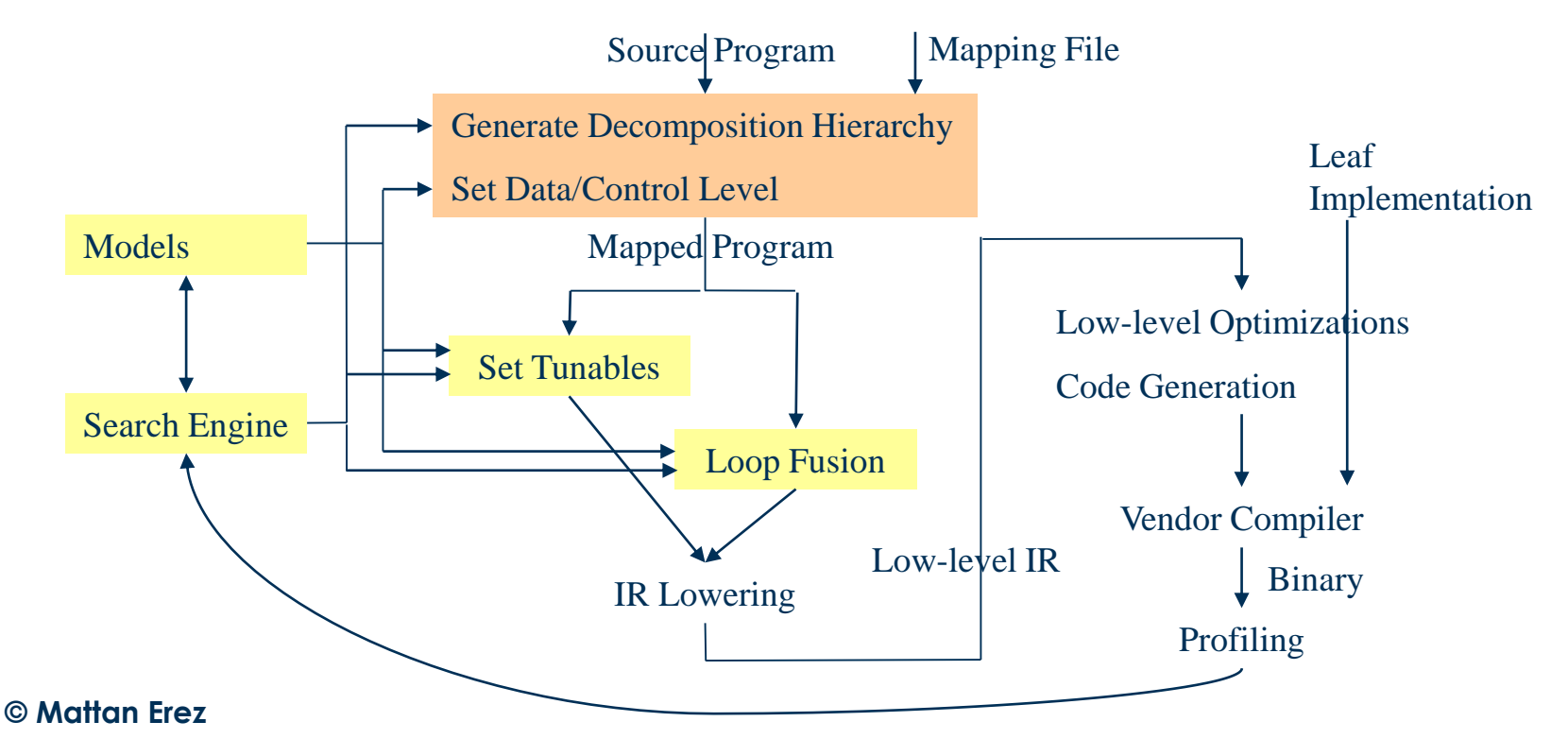

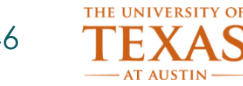

# **Explicit SW Management Simplifies Tuning**

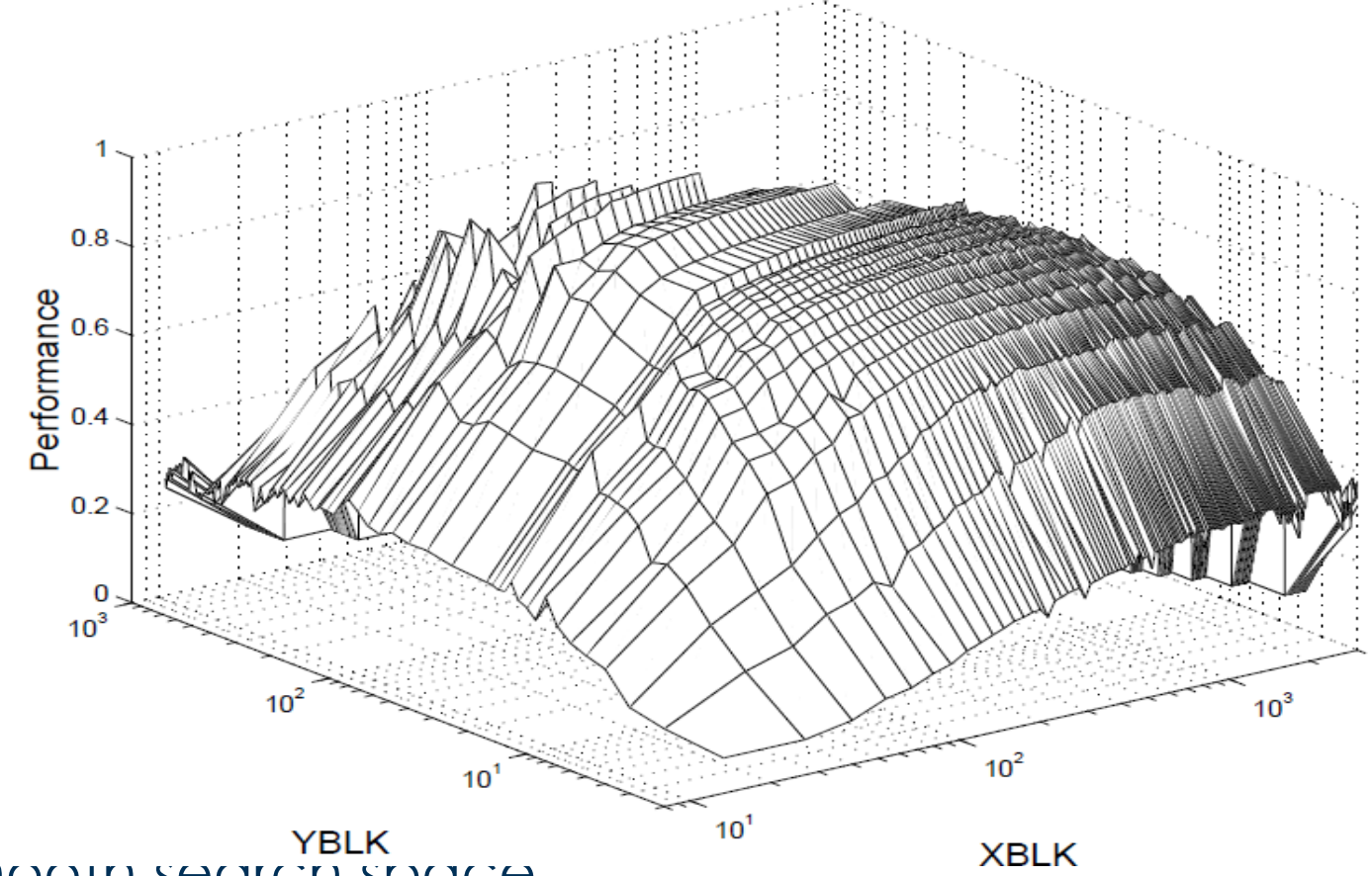

- **SMOOTH SECTOR SPACE**
- Performance models can also work
	- For Cell, not cluster
- **© Mattan Erez**

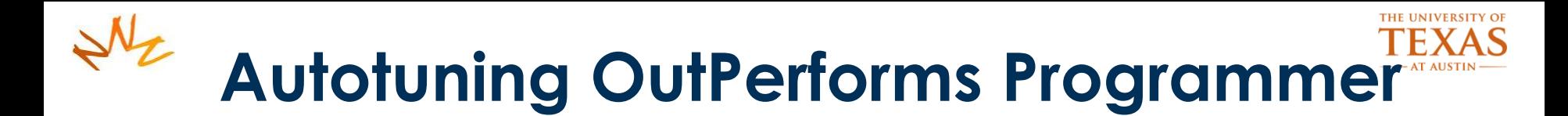

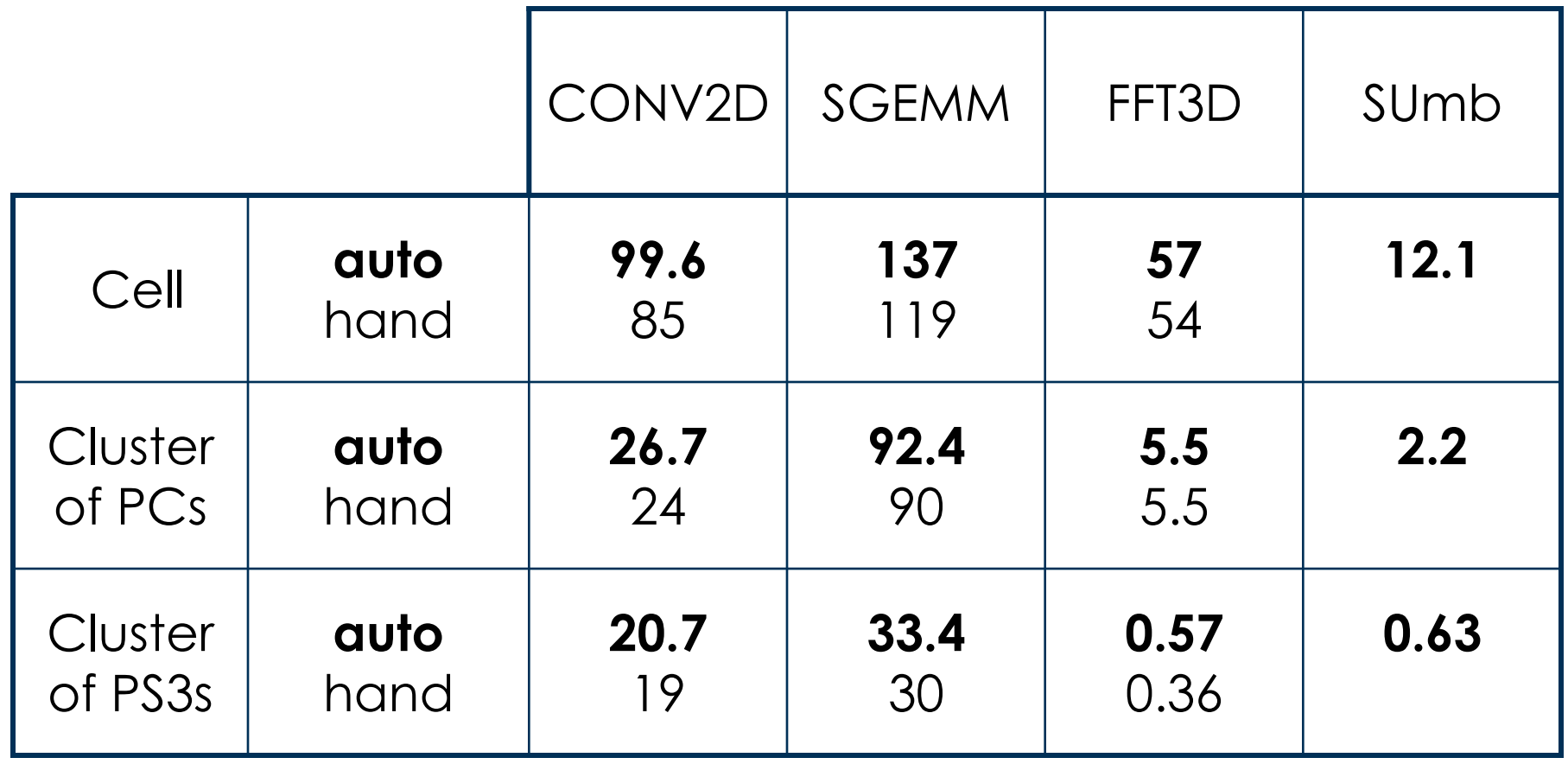

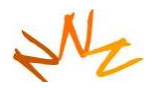

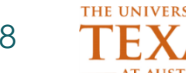

#### **Summary of results**

- Performance competitive with native code
	- Generic optimization for hierarchical bulk programs
		- Copy elimination
		- DMA transfer coalescing
		- Operation hoisting
		- Array allocation / packing
		- Scheduling (tasks and DMAs)
	- Automatic tuning for performance
- Portable: no source-code changes for different configurations
	- Cell, SMP, Cluster, Disk
	- Compositions of above
	- Automatic tuning
- Maximizes resources (compute or communication)
- Low overhead

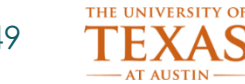

#### **Results**

- We have a Sequoia compiler + runtime systems for multiple platforms
	- Cell/PS3
	- Cluster
	- Disk
	- SMP

#### • **Static compiler optimizations (bulk operation IR)**

- **Copy elimination**
- **DMA transfer coalescing**
- **Operation hoisting**
- **Array allocation / packing**
- **Scheduling (tasks and DMAs)**

#### • **Runtimes can be composed**

- **Cluster of PS3s**
- **Disk + Cell**
- **Cluster of SMPs**

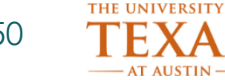

#### **Scientific computing benchmarks**

- **Linear Algebra** Blas Level 1 SAXPY, Level 2 SGEMV, and Level 3 SGEMM benchmarks
	- Conv2D 2D convolution with 9x9 support (non-periodic boundary constraints)
		- FFT3D 256<sup>3</sup> complex FFT
		- **Gravity** 100 time steps of N-body stellar dynamics simulation
	- HMMER Fuzzy protein string matching using HMM evaluation (Daniel Horn's SC2005 paper)

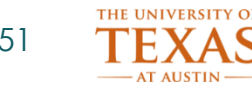

## **System configurations**

- Disk
	- 2.4 GHz Intel P4, 160GB disk, ~50MB/s from disk
- 8-way SMP
	- 4 dual-core 2.66 Intel P4 Xeons, 8GB
- Cluster
	- 16, 2-way Intel 2.4GHz P4 Xeons, 1GB/node, Infiniband
- Cell
	- 3.2 GHz IBM Cell blade (8SPE), 1GB
- PS3
	- 3.2 GHz Cell in Sony Playstation 3 (6 SPE), 256MB (160MB usable)

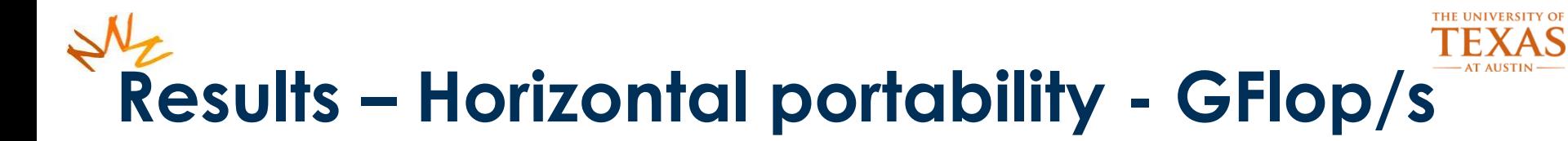

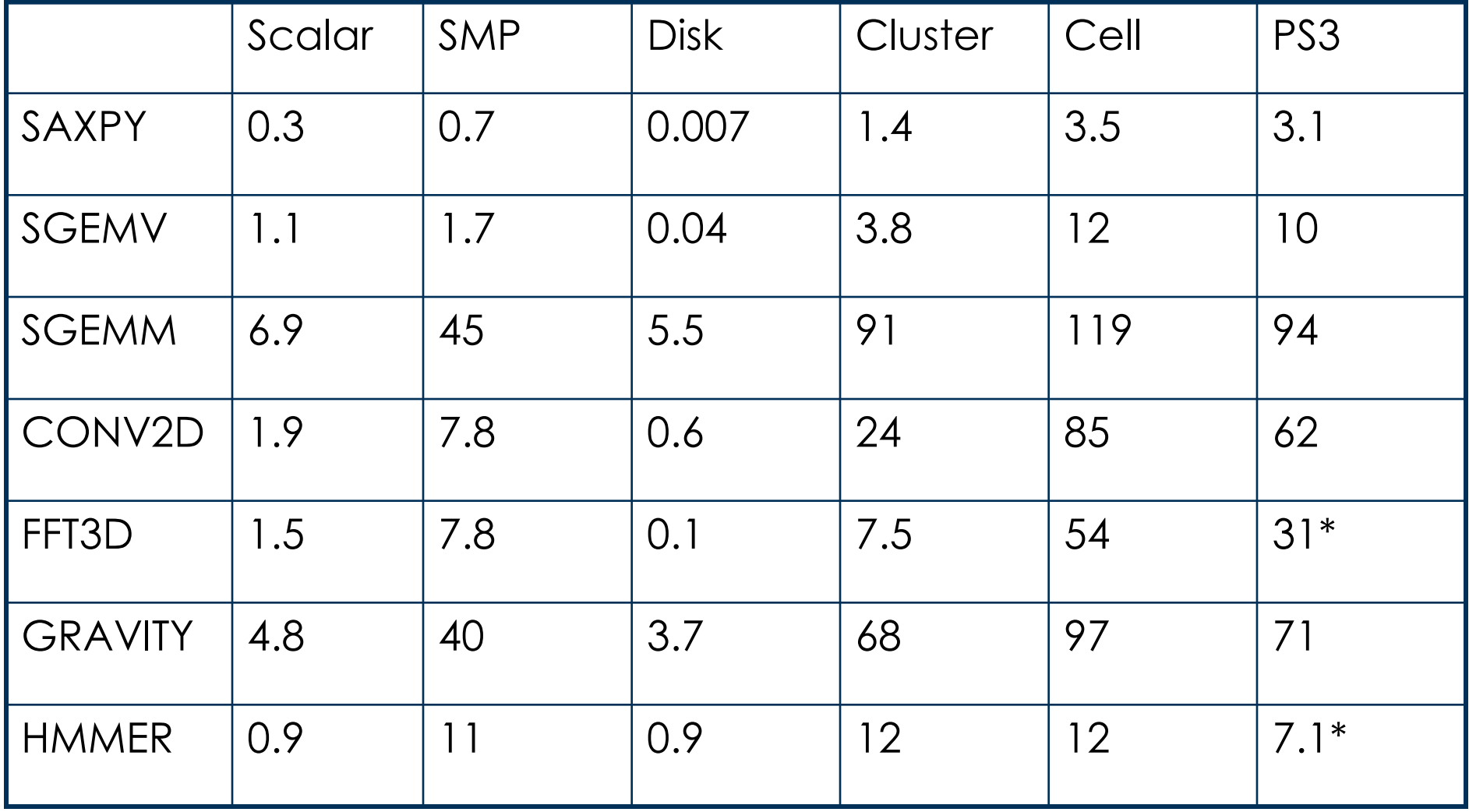

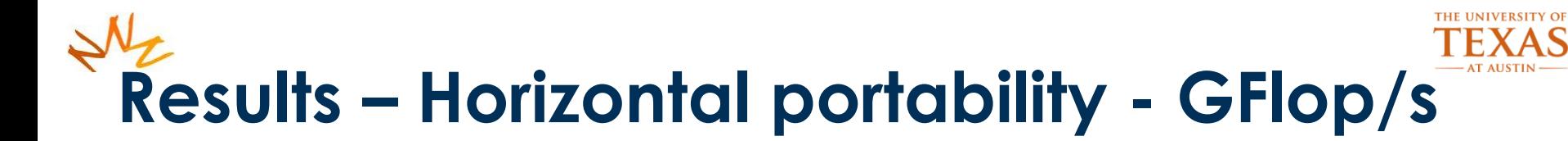

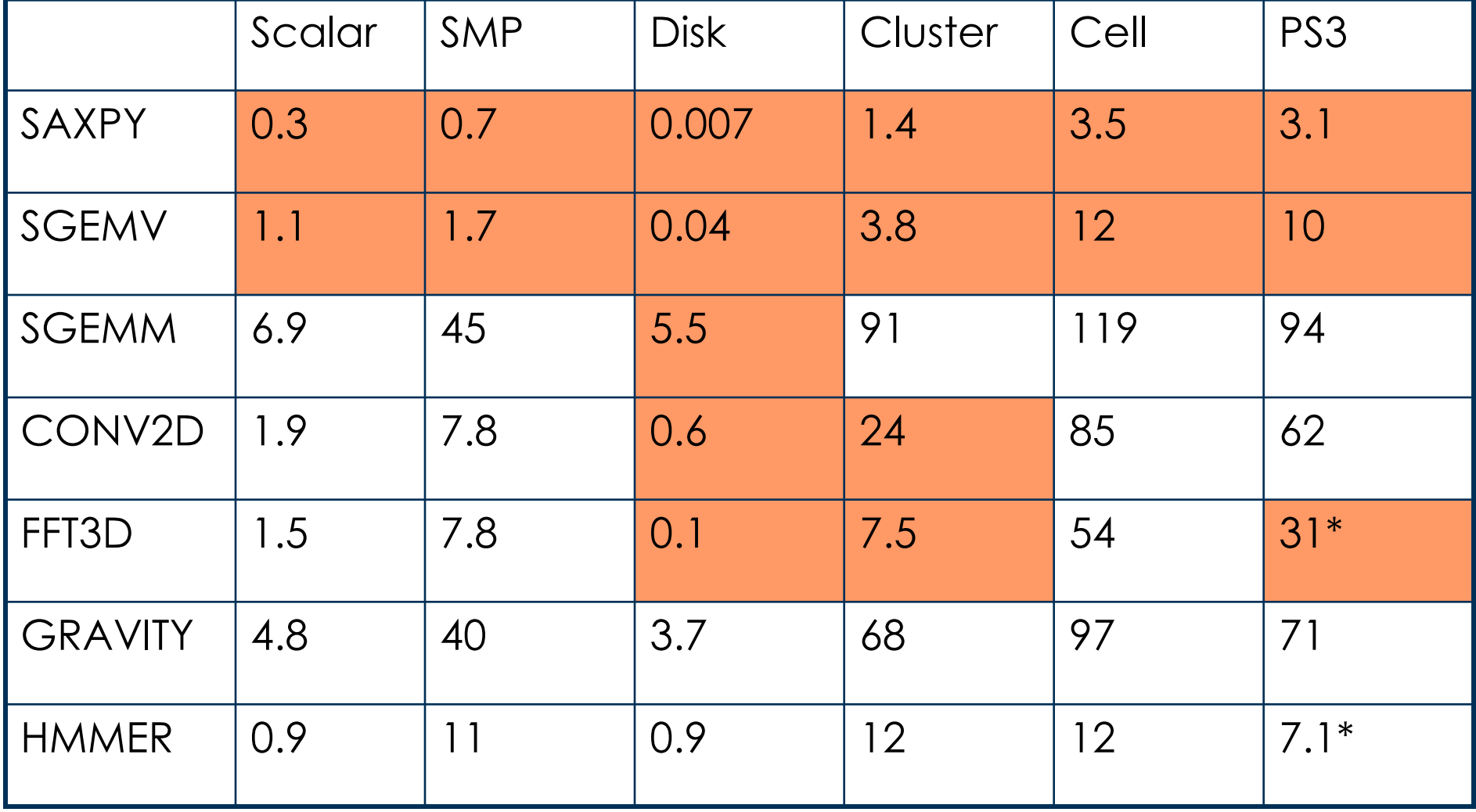

**EXAMPLE EXAMPLE IS NOTED TO A RESOLUTED SECONSTANT RESOLUTION** EXAMPLE EXAMPLE EXAMPLE EXAMPLE EXAMPLE EXAMPLE EXAMPLE EXAMPLE EXAMPLE EXAMPLE EXAMPLE EXAMPLE EXAMPLE EXAMPLE EXAMPLE EXAMPLE EXAMPLE EXAMPLE EXAMPLE EXAMPL \* Reduced dataset size to fit in memory **Bandwidth bound**

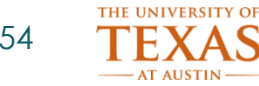

#### **2 Level Utilization**

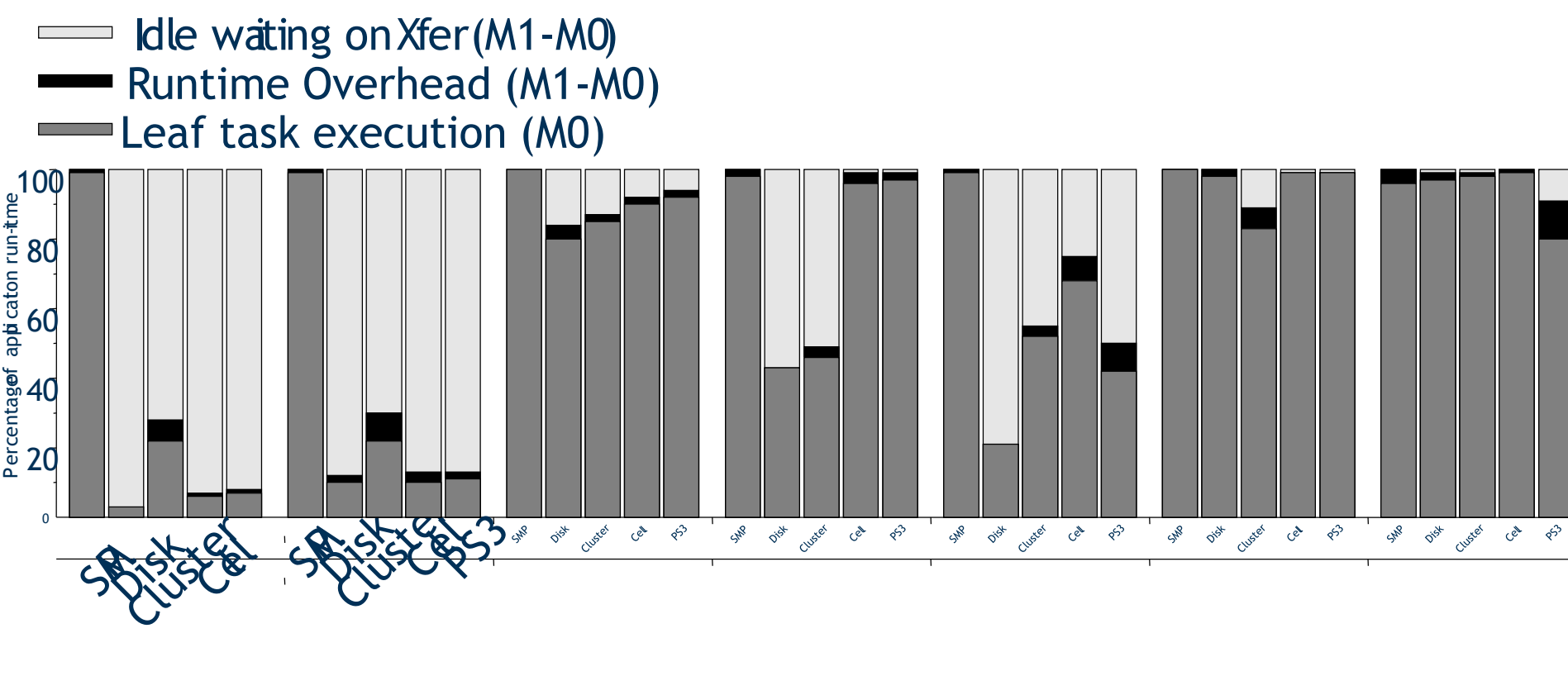

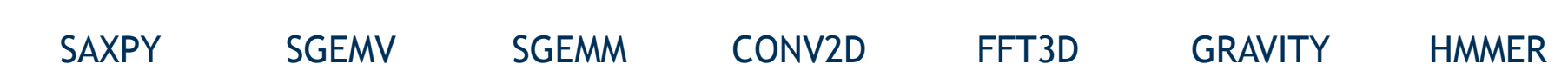

**© Mattan Erez**

#### THE UNIVERSITY OF  $\sqrt{M_{Z}}$ **Results – Vertical Portability - GFlop/s**

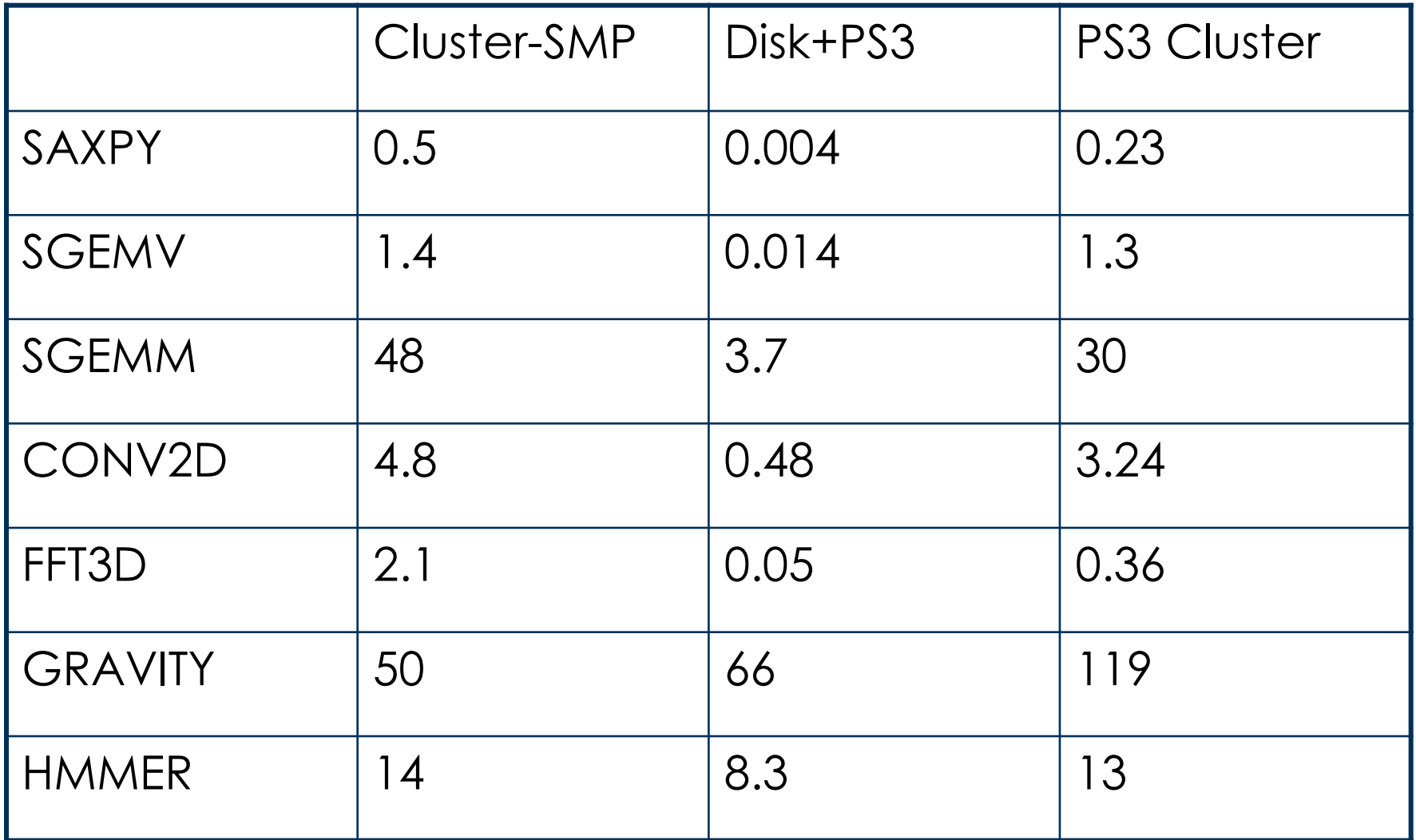

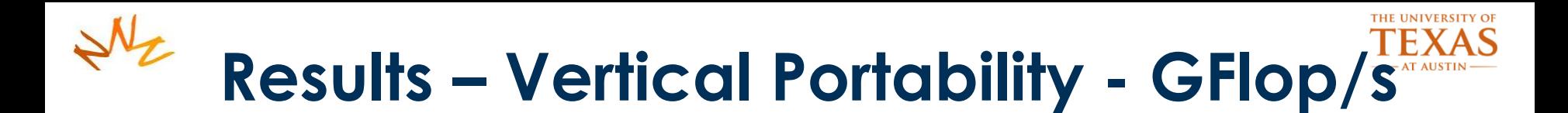

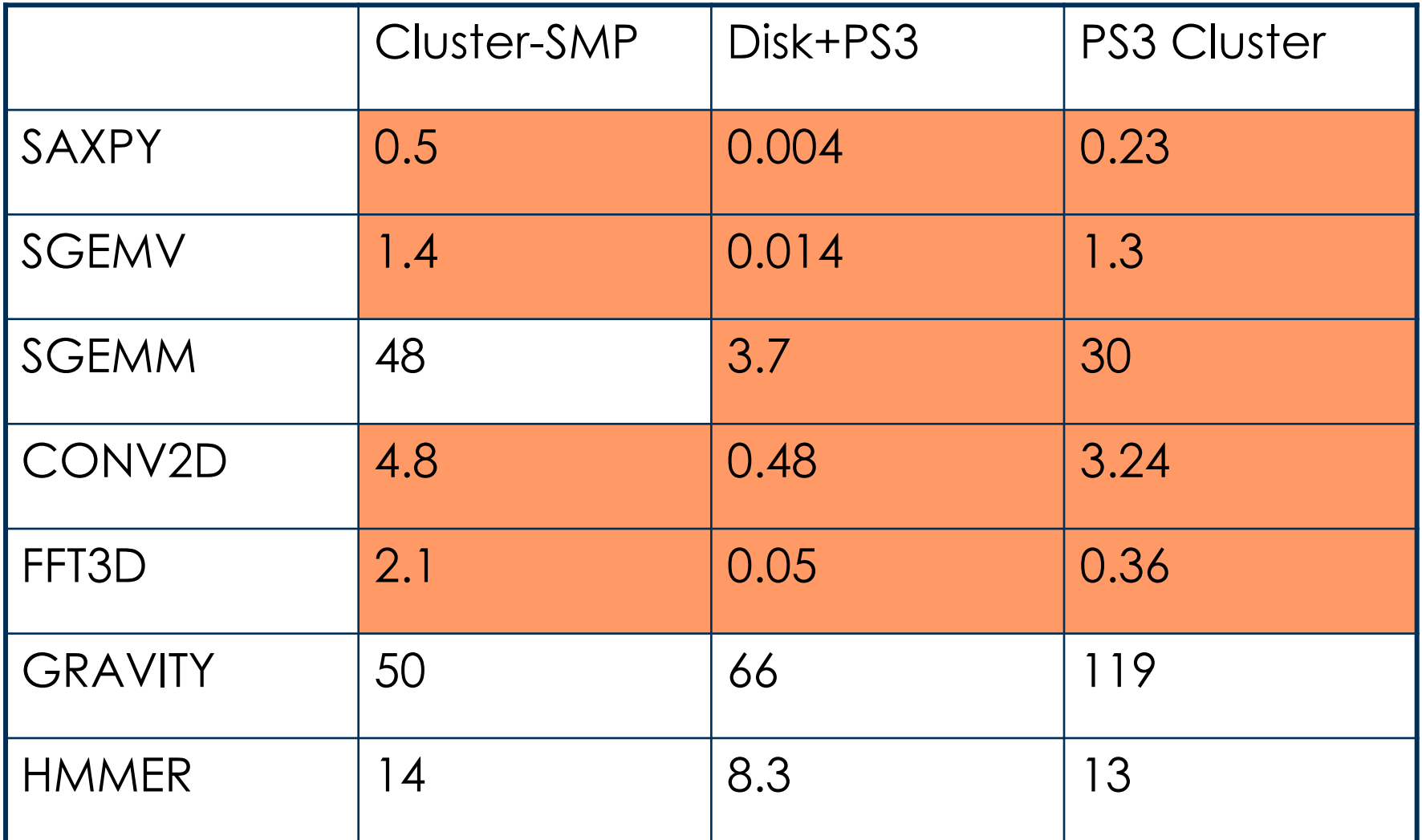

**EXAMBIG IN SOUND EXAMPLE AND RESS AND RESS AND RESS AND RESS AND RESS AND RESS AND RESS AND RESS AND RESS AND RESS AND RESS AND RESS AND RESS AND RESS AND RESS AND RESS AND RESS AND RESS AND RESPONDED TO A RESPONDED TO A** 

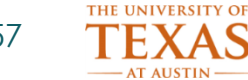

#### **Composed systems utilization**

- Idle wating on Xfer (M2-M1)
- Overhead (M2-M1)
- Idle waiting on Xfer (M1-M0)
	- Overhead (M1-M0)
	- Leaf task execution (M0)

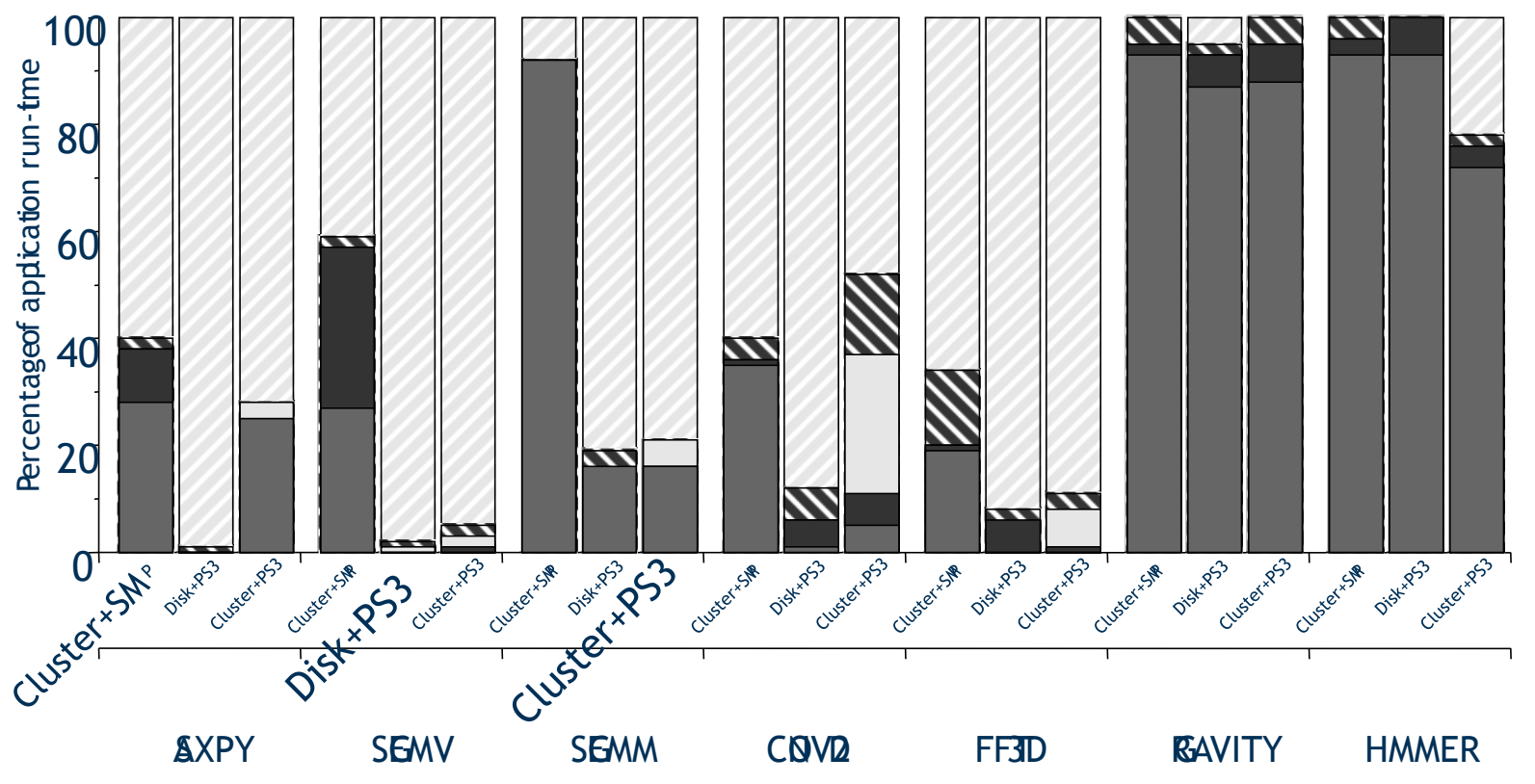

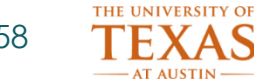

#### **Cell utilization**

DRAM Utilization: Sustained BW, as percentage of attainable peak SPE Utilization: Percentage of time the SPEs are running a kernel

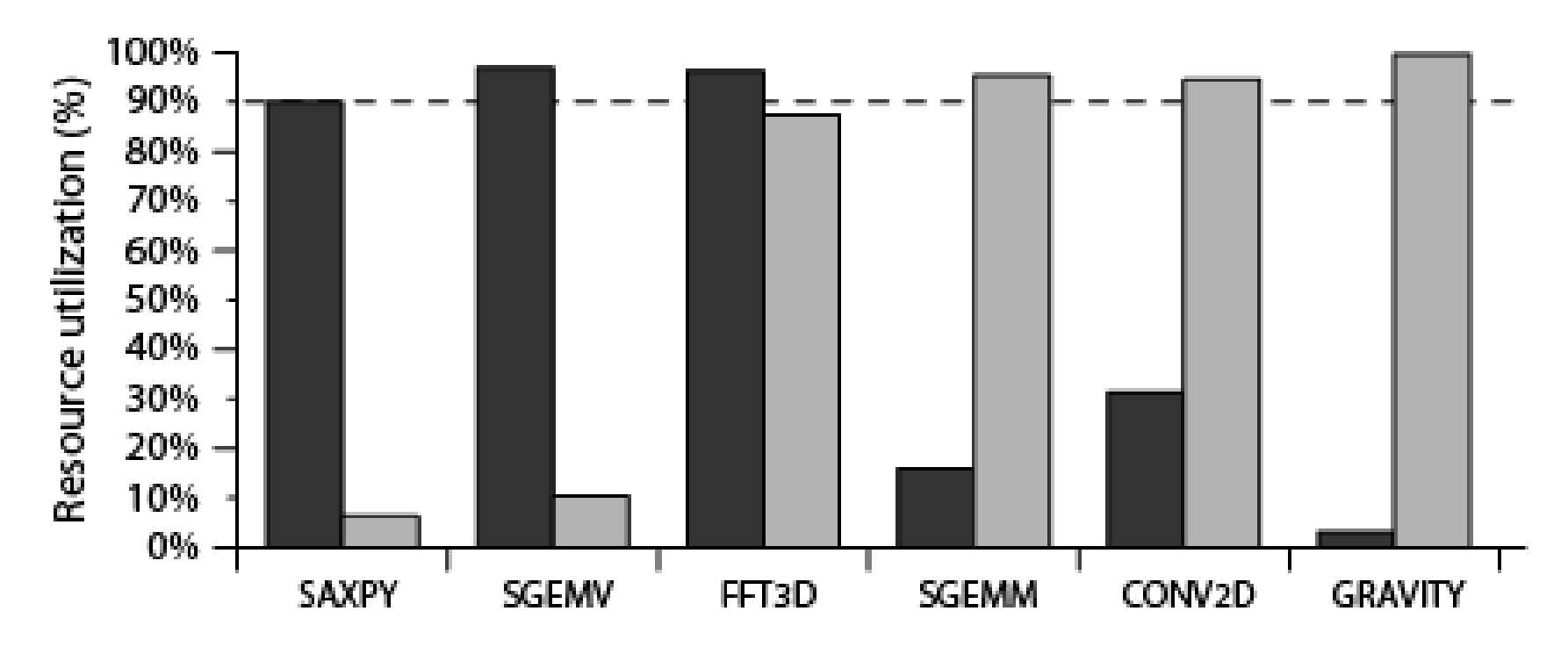

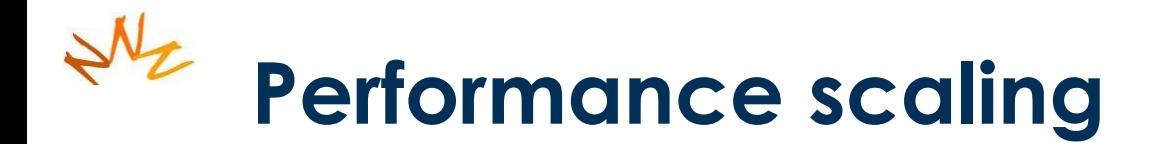

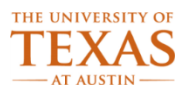

#### SPE scaling on 2.4GHz Dual-Cell blade

Scaling on P4 cluster with Infiniband interconnect

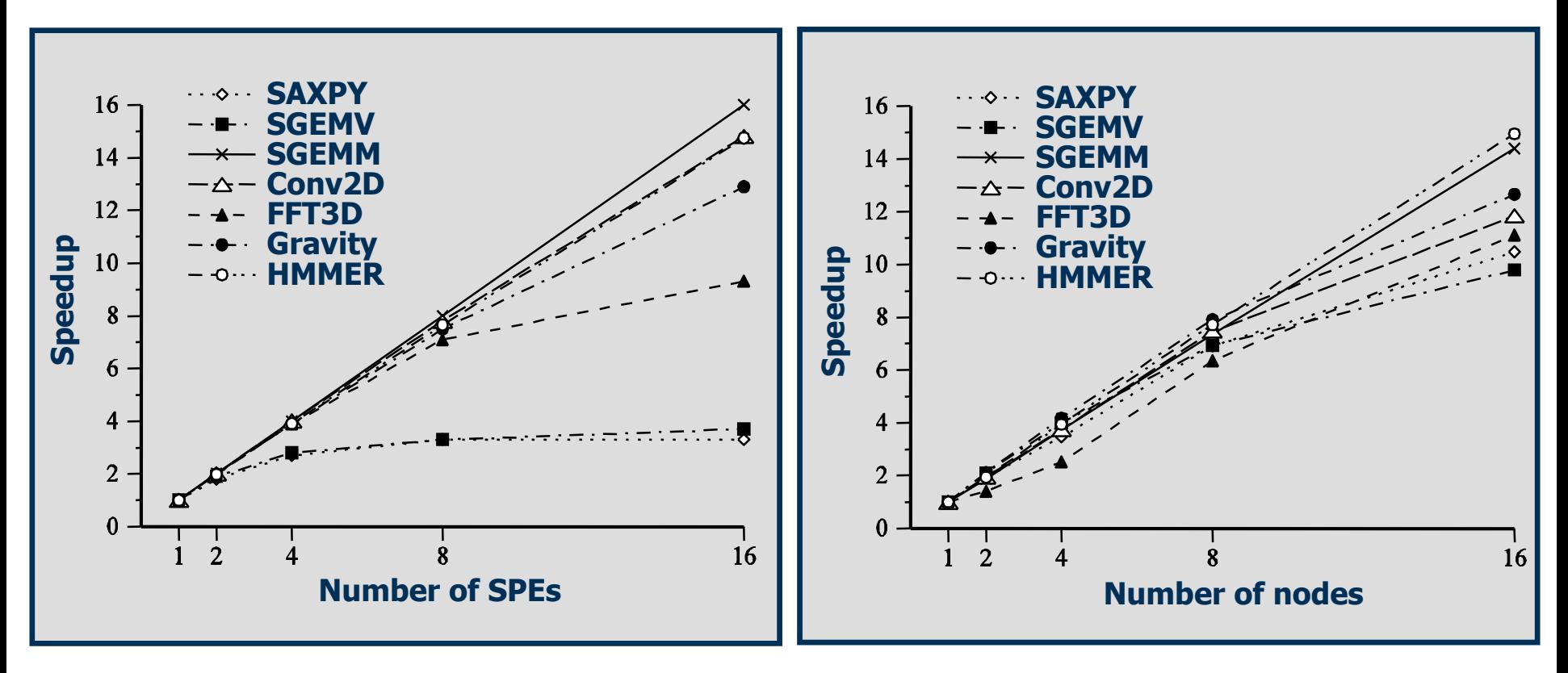

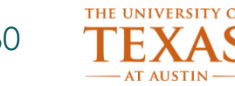

### **Key ideas**

- Incorporate hierarchal memory tightly into programming model
	- Programming memory hierarchy
- Abstract [horizontal + vertical] communication and **locality** 
	- Vertical portability
- Leverage task abstraction for critical properties of application
- Mapping to specific machine is separate from algorithm description **© Mattan Erez**

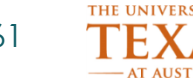

### **Sequoia limitations**

- Require explicit declaration of working sets
	- Programmer must know what to transfer
	- Some irregular applications present problems
- Task mapping somewhat laborious
	- Autotuning helps
	- **Understand which parts can be automated better**
- Leaf-tasks (kernels) are external
	- Limits potential optimizations
	- Cumbersome